# PISO-CANFD Series User Manual

Version 1.0.0, Feb. 2021

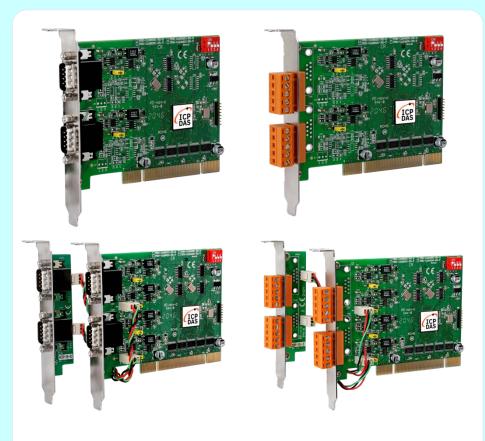

Service and usage information for

PISO-CAN200U-FD-D / PISO-CAN200U-FD-T PISO-CAN400U-FD-D / PISO-CAN400U-FD-T

#### Warranty

All products manufactured by ICP DAS are under warranty regarding defective materials for a period of one year, beginning from the date of delivery to the original purchaser.

#### Warning

ICP DAS assumes no liability for any damage resulting from the use of this product.ICP DAS reserves the right to change this manual at any time without notice. The information furnished by ICP DAS is believed to be accurate and reliable. However, no responsibility is assumed by ICP DAS for its use, nor for any infringements of patents or other rights of third parties resulting from its use.

#### Copyright

Copyright @ 2021 by ICP DAS Co., Ltd. All rights are reserved.

#### **Trademarks**

Names are used for identification only and may be registered trademarks of their respective companies.

#### Contact us

If you encounter any problems while operating your device, please feel free to contact us by email at: <a href="mailto:service@icpdas.com">service@icpdas.com</a>.

# **Table of Contents**

| <i>1</i> . | Intr   | oduction5                           |
|------------|--------|-------------------------------------|
| 1.         | .1.    | Specifications6                     |
| 1.         | .2.    | Features7                           |
| 1.         | .3.    | Overview8                           |
|            | 1.3.1. | Board Layout8                       |
|            | 1.3.2. | Pin Assignments10                   |
|            | 1.3.3. | Board Number Switch Settings11      |
|            | 1.3.4. | Terminal Resistor Jumper Settings12 |
| <i>2</i> . | Gett   | ting Started13                      |
| 2.         | .1.    | Installing the Hardware13           |
| 2.         | .2.    | Installing the Windows Driver14     |
| 2.         | .3.    | Wiring Connections17                |
| 2.         | 4.     | Software Utility18                  |
|            | 2.4.1. | Connect to the board19              |
|            | 2.4.2. | Send CAN/CAN FD messages22          |
|            | 2.4.3. | Receive CAN/CAN FD messages25       |
|            | 2.4.4. | Check CAN Bus Status28              |
| <i>3</i> . | Win    | dows API Function Reference31       |
| 3.         | .1.    | API Library Overview31              |
| 3.         | .2.    | API Library Function Table32        |
| 3.         | .3.    | API Library Flow Diagram35          |
| 3.         | .4.    | System Information API36            |
|            | 3.1.1. | CANFD_GetDllVersion36               |
|            | 3.1.2. | CANFD_GetBoardInf37                 |
|            | 3.1.3. | CANFD_TotalBoard39                  |
|            | 3.1.4. | CANFD_GetCardBoardSwitchNo40        |
|            | 3.1.5. | CANFD_GetCardBoardID41              |
|            | 3.1.6. | CANFD_GetCardPortNum42              |
|            | 3.1.7. | CANFD_GetCardFPGAFWVer43            |

| 3.1.8.         | CANFD_ActiveBoard                     | 44 |
|----------------|---------------------------------------|----|
| 3.1.9.         | CANFD_CloseBoard                      | 45 |
| 3.1.10.        | CANFD_BoardIsActive                   | 46 |
| <b>3.5.</b> CA | AN Bus API                            | 47 |
| 3.2.1.         | CANFD_Reset                           | 47 |
| 3.2.2.         | CANFD_Init                            | 48 |
| 3.2.3.         | CANFD_SetBitRate                      | 49 |
| 3.2.5.         | CANFD_SetBitRateWithSP                | 51 |
| 3.2.6.         | CANFD_GetBitRate                      | 53 |
| 3.2.7.         | CANFD_GetBitRateWithSP                | 55 |
| 3.2.8.         | CANFD_SetFilterAllPass                | 57 |
| 3.2.9.         | CANFD_SetFilterFormat                 | 58 |
| 3.2.10.        | CANFD_SetFilter                       | 59 |
| 3.2.11.        | CANFD_SetOPMode                       | 61 |
| 3.2.12.        | CANFD_GetOPMode                       | 63 |
| 3.2.13.        | CANFD_SetISOCRCEn                     | 65 |
| 3.2.14.        | CANFD_GetISOCRCEn                     | 67 |
| 3.2.15.        | CANFD_SendCANMsg                      | 69 |
| 3.2.16.        | CANFD_RecvCANMsg                      | 71 |
| 3.2.17.        | CANFD_RecvCANMsgCnt                   | 74 |
| 3.2.18.        | CANFD_SetFIFOStatus                   | 75 |
| 3.2.19.        | CANFD_GetFIFOStatus                   | 77 |
| 3.2.20.        | CANFD_GetCANStatus                    | 79 |
| 3.2.21.        | CANFD_GetBUSDiagnostic                | 81 |
| 3.6. Er        | ror Code Definitions                  | 83 |
| 4. Appen       | dix                                   | 86 |
| 4.1. Re        | evision History                       | 86 |
| 4.2. Di        | mensions                              | 87 |
| 4.2.1.         | PISO-CAN200U-FD-D / PISO-CAN400U-FD-D | 87 |
| 4.2.2.         | PISO-CAN200U-FD-T / PISO-CAN400U-FD-T | 88 |

# 1. Introduction

CAN FD (CAN with Flexible Data-Rate) is a newer extension version of the CAN 2.0 protocol. It was developed by Bosch and was released in 2012. It has been significantly improved during the standardization process and is nowadays in ISO 11898-1:2015. The CAN FD speeds up the data transmission and packs more data into each message.

PISO-CANFD series board (included PISO-CAN200U-FD and PISO-CAN400U-FD) is a very powerful and economic solution for an active CAN board, containing two/four CAN channels that cover a wide range of CAN applications. It uses Microchip CAN FD controllers and TI TCAN1042HG series transceivers, which provide bus arbitration and error detection features, combined with auto-correction and re-transmission functionality. As the PISO-CANFD series board is state-of-the-art, it can be installed in either a Universal PCI bus.

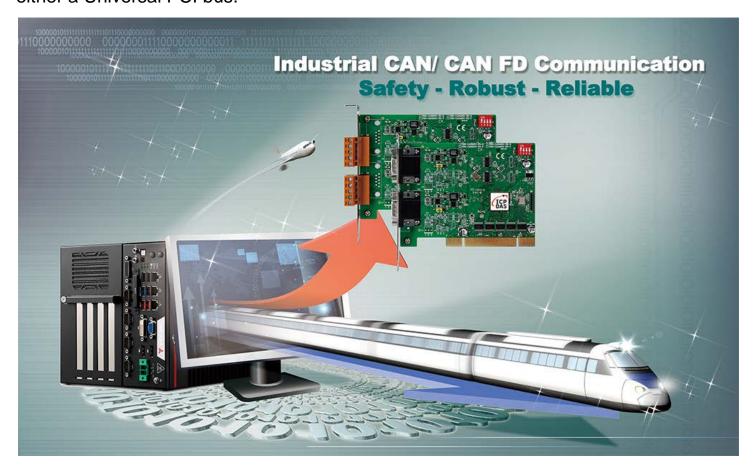

# 1.1. Specifications

| Model                  | PISO-CAN200U-FD-D | PISO-CAN400U-FD-D                             | PISO-CAN200U-FD-T                           | PISO-CAN400U-FD-T |
|------------------------|-------------------|-----------------------------------------------|---------------------------------------------|-------------------|
| PC Bus                 |                   |                                               |                                             |                   |
| Туре                   | Univer            | rsal PCI, $3.3\ V$ and $5\ V$ ,               | 33 MHz, 32-bit, plug ar                     | nd play           |
| Board No.              |                   | By DIP                                        | switch                                      |                   |
| <b>CAN Interfac</b>    | е                 |                                               |                                             |                   |
| Controller             |                   | Microchip N                                   | MCP2518FD                                   |                   |
| Transceiver            |                   | TI TCAN                                       | N1042HG                                     |                   |
| Ports                  | 2                 | 4                                             | 2                                           | 4                 |
| Connector              | 9-pin Ma          | ale D-Sub                                     | 5-pin screw t                               | erminal block     |
| Baud Rate              | C                 | CAN bit rates: 1<br>CAN FD bit rates for data | 10 ~ 1000 kbps,<br>a field: 100 ~ 10000 kbp | os                |
| Isolation              | 30                | 00 V <sub>DC</sub> for DC-to-DC, 30           | 000 Vrms for photo-cou                      | ple               |
| Terminal               |                   | lumper for 120 O                              | terminator resistor                         |                   |
| Resistor               |                   | Juliiper for 120 32                           | terrimator resistor                         |                   |
| Power                  |                   |                                               |                                             |                   |
| Power                  | 150 mA @ 5 V      | 200 mA @ 5 V                                  | 150 mA @ 5 V                                | 200 mA @ 5 V      |
| Consumption            |                   |                                               |                                             |                   |
| Software               |                   |                                               |                                             |                   |
| Drivers                |                   | Windows 7/8.1/                                | 10 (32-bit/64-bit)                          |                   |
| Library/Demo           |                   | C#.Net, VB.N                                  | let, VC++.Net                               |                   |
| Languages              |                   |                                               |                                             |                   |
| Mechanical             |                   |                                               |                                             |                   |
| Dimensions<br>(mm)     |                   | 121.7 x 21.6 x 9                              | 92.7 (W x L x H)                            |                   |
| Environment            | al                |                                               |                                             |                   |
| Operating Temperature  | 0 to 60 °C        |                                               |                                             |                   |
| Storage<br>Temperature | -20 to 70 °C      |                                               |                                             |                   |
| Humidity               |                   | 5 to 85% RH, Non-condensing                   |                                             |                   |
|                        |                   |                                               |                                             |                   |

#### Attention:

The maximum CAN FD data rate can be exceeded depending on the concrete operating conditions (cable length, network topology, settings,...), but it can also not be reached.

## 1.2. Features

- Compatible with the ISO 11898-2 standard
- Compatible with CAN specification 2.0 A/B and FD
- CAN FD support for ISO and Non-ISO (Bosch) standards switchable
- CAN FD bit rates for data field from 100 kbps to 10 Mbps
- CAN bit rates from 10 kbps to 1000 kbps
- Support CAN Bus message filter configuration
- Board number selectable via DIP switch
- ➤ Built-in jumper to select 120 ohm terminal resister for CAN Bus
- Drivers provided for Windows 7/8.1/10
- Demos and libraries provided for C#.Net, VB.Net and VC++.Net
- ➤ 2500 Vrms photo couple isolation on the CAN bus

## 1.3. Overview

The following is a description of the hardware settings for the PISO-CANFD series board, including the board layout, pin assignments, jumper and switch selection, LED indicators, and the configuration for the wiring connections.

# 1.3.1. Board Layout

The following is the layout for the PISO-CANFD series board, illustrating the positions of the various connectors, jumpers and switches on the board.

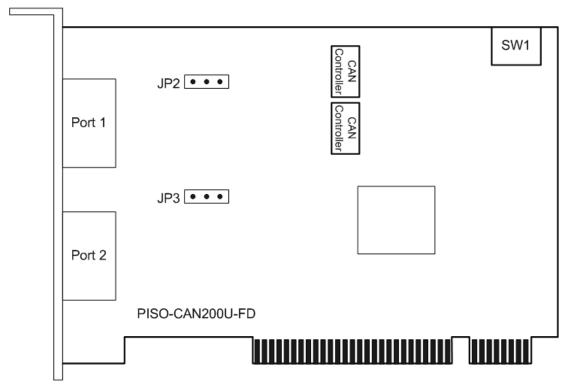

Figure 1.3-1 PISO-CAN200U-FD Board Layout

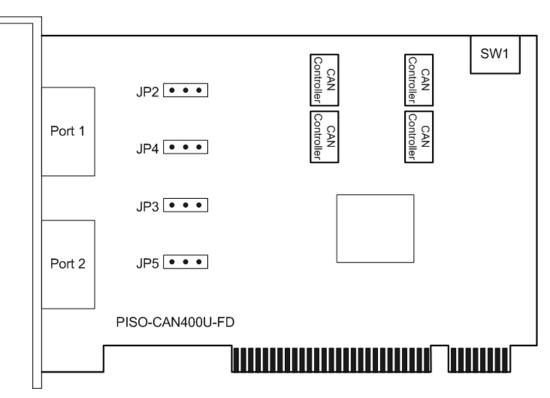

Figure 1.3-2 PISO-CAN400U-FD Board Layout

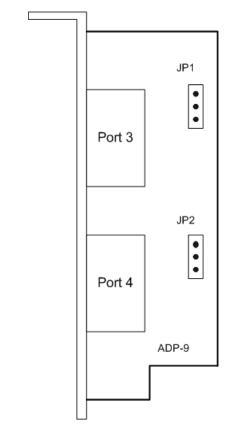

Figure 1.3-3 ADP-9 Board Layout

# 1.3.2. Pin Assignments

The pin assignments for the 5-pin screw terminal connector and 9-pin Male D-Sub connector on the PISO-CANFD series board are shown below.

| Pin Assignments for the 5-pin screw terminal connector |         |                                         |                            |  |  |  |
|--------------------------------------------------------|---------|-----------------------------------------|----------------------------|--|--|--|
| Pin No.                                                | Name    | Description                             | 5-pin screw terminal block |  |  |  |
| 1                                                      | CAN_GND | CAN_Gnd, signal line for the CAN port.  |                            |  |  |  |
| 2                                                      | CAN_L   | CAN_Low, signal line for the CAN port.  |                            |  |  |  |
| 3                                                      | F.G.    | Frame Ground.                           |                            |  |  |  |
| 4                                                      | CAN_H   | CAN_High, signal line for the CAN port. | Can Can A                  |  |  |  |
| 5                                                      | N/A     | Not used                                | AN CNO                     |  |  |  |

|         | Pin Assignments for the 9-pin Male D-Sub connector |                                              |                            |  |  |  |
|---------|----------------------------------------------------|----------------------------------------------|----------------------------|--|--|--|
| Pin No. | Name                                               | Description                                  |                            |  |  |  |
| 1       | N/A                                                | Not used                                     |                            |  |  |  |
| 2       | CAN_L                                              | CAN_Low, signal line for the CAN port.       | 9-pin D-Sub male connector |  |  |  |
| 3       | CAN_GND                                            | CAN_Gnd, signal line for the CAN port.       | CAN_GND                    |  |  |  |
| 4       | N/A                                                | Not used                                     | 40 00                      |  |  |  |
| 5       | N/A                                                | Not used                                     | CAN_H                      |  |  |  |
| 6       | CAN_GND                                            | N_GND CAN_Gnd, signal line for the CAN port. |                            |  |  |  |
| 7       | CAN_H                                              | CAN_High, signal line for the CAN port.      |                            |  |  |  |
| 8       | N/A                                                | Not used                                     |                            |  |  |  |
| 9       | N/A                                                | Not used                                     |                            |  |  |  |

Electronic circuits are always influenced by different levels of Electrostatic Discharge (ESD), which become worse in a continental climate area. The built-in F.G. provides a path for conducting the ESD to the earth ground. Therefore, connecting the F.G correctly can enhance the ESD protection capabilities and improve the reliability of the board. Note that wiring of the F.G. is not necessary. The wiring configuration can be modified based on the specific application.

PISO-CANFD series CAN FD card User Manual (version 1.0.0)

# 1.3.3. Board Number Switch Settings

The following provides a description of the SW1 DIP switch, which can use to configure board number of the PISO-CANFD series board.

| Switch | Description                                                                                                    | Status                                                                                   |
|--------|----------------------------------------------------------------------------------------------------|------------------------------------------------------------------------------------------|
| SW1    | SW1 is a DIP switch that is used to configure the board number for the PISO-CANFD series card. For example, if the switch on the left-hand side, (ex., DIP switch 1, is set to ON, as indicated in the figure, the board number will be set to 1. The board number can range from 0 to 15. Note that the board number for each PISO-CANFD series card installed in the Host PC must be unique. | DIP Switch  ON  1 2 3 4  Thus configuration indicates that the board number is set to 1. |

# 1.3.4. Terminal Resistor Jumper Settings

The following provides a description of the resistor jumpers for the CAN Bus terminal resistor, which can be used to enable or disable the terminal resistor of PISO-CANFD series board.

| Jumper | Description                                                                    | Status            |
|--------|--------------------------------------------------------------------------------|-------------------|
| JP2    | Used to enable or disable the $120\Omega$ terminal resistor for CAN Bus Port1. | JP2 Enabled 3 2 1 |
| 01 2   |                                                                                | JP2 Disabled      |
| JP3    | Used to enable or disable the 120 $\Omega$ terminal                            | JP3 Enabled       |
| 01 0   | resistor for CAN Bus Port2.                                                    | JP3 Disabled      |
| JP4    | Used to enable or disable the $120\Omega$ terminal                             | JP4 Enabled 3 2 1 |
| 01 4   | resistor for CAN Bus Port3.                                                    | JP4 Disabled      |
| JP5    | Used to enable or disable the 120Ω terminal                                    | JP5 Enabled       |
| 01 0   | resistor for CAN Bus Port4.                                                    | JP5 Disabled      |

# 2. Getting Started

This section is a description of how to begin using the PISO-CANFD series board, including installing the hardware, windows driver, making the wiring connections and using software utility and demos to test the board.

# 2.1. Installing the Hardware

- **Step 1:** Shut down and power off the computer.
- **Step 2:** Remove all the covers from the computer.
- **Step 3:** Select an unused PCI slot.
- **Step 4:** Carefully insert the PISO-CANFD series board into the PCI slot and secure the board in place.
- **Step 5:** Replace the covers on the computer.
- **Step 6:** Reconnect the power supply and power on the computer.
- **Step 7:** Once the computer reboots, follow section 2.2 to install the windows driver of PISO-CANFD series board.

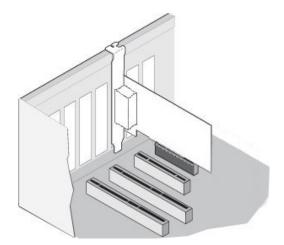

# 2.2. Installing Windows Driver

To use the PISO-CANFD series board in a Windows environment, the correct driver for the specific version of the Windows operating system must be installed. The drivers can be downloaded from the ICP DAS website or the following link:

https://www.icpdas.com/en/download/show.php?num=3200

The following is a description of the installation procedure for the Win10 operating system. The installation procedures for other versions of Windows are similar.

- Step1: Right-click the **Start** button or press the **Windows Logo + X** key combination on the keyboard and, from the list, click to select **Device Manager**.
- Step 2: On the **Device Manager** screen, select the **Network Controller** device from **Other devices** item, then right-click the mouse button. Then select **Update Driver Software...** to continue.

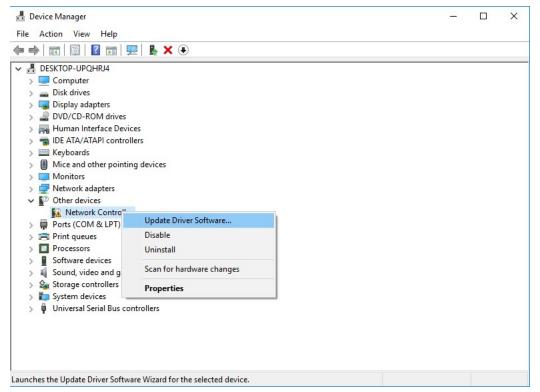

Step 3: On the **Update Driver Software – Network Controller** screen, click the **Browse my computer for driver software** to continue.

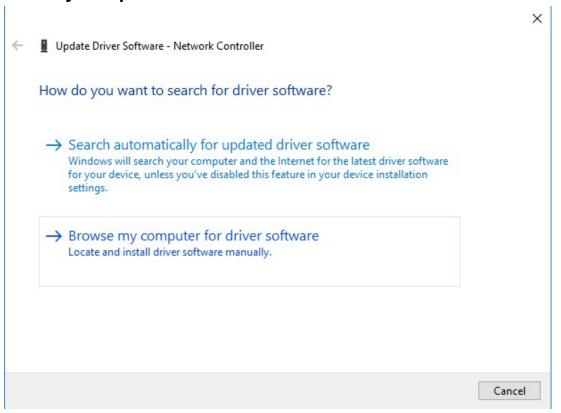

Step 4: Then Click the Browser...button to select the driver directory and click the **Next** button to start to install the driver.

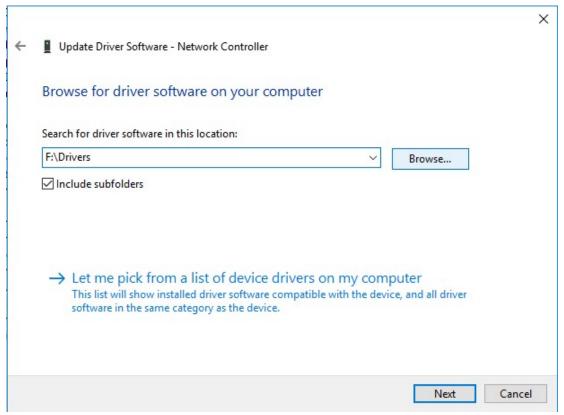

Step 5: Once the installation has been completed, click the Close button to exit.

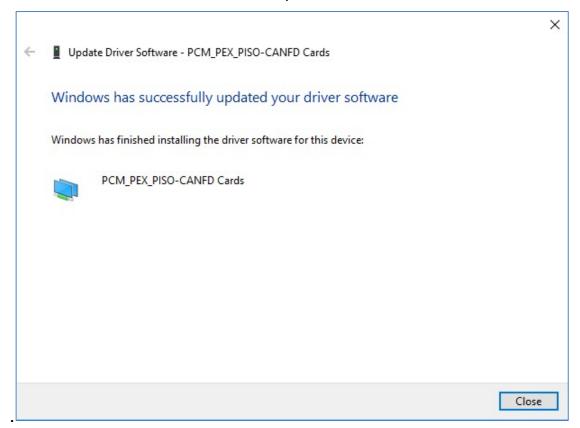

Step 6: After successfully to install the driver, you can see the PCM\_PEX\_PISO-CANFD Cards in CANFDCard item.

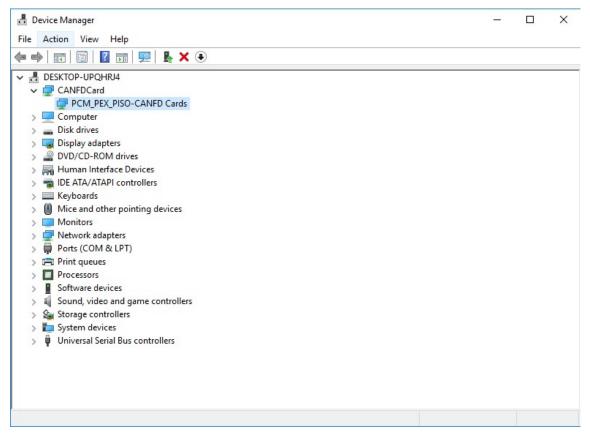

# 2.3. Wiring Connections

In order to minimize any reflection effects on the CAN bus line, it must be terminated at each end using a terminator resistor, as illustrated in the diagram below. The specifications provided in ISO 11898-2 state that each terminator resistor must be 120  $\Omega$  (or between 108  $\Omega$  and132  $\Omega$ ). The bus topology and the positions of these terminator resistors are shown below.

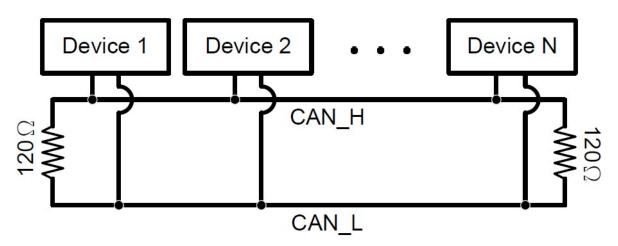

To minimize any voltage drop over long distances, the terminal resistance should be greater than the resistance value defined in the ISO 11898-2. The following table can be used as a good reference.

| Pug Longth            | В                                | Terminal                           |                |
|-----------------------|----------------------------------|------------------------------------|----------------|
| Bus Length<br>(meter) | Length Related Resistance (mΩ/m) | Cross Section (Type)               | Resistance (Ω) |
| 0~40                  | 70                               | 0.25(23AWG)~<br>0.34mm²(22AWG)     | 124 (0.1%)     |
| 40~300                | <60                              | 0.34(22AWG)~<br>0.6mm²(20AWG)      | 127 (0.1%)     |
| 300~600               | <40                              | 0.5~0.6mm <sup>2</sup><br>(20AWG)  | 150~300        |
| 600~1K                | <20                              | 0.75~0.8mm <sup>2</sup><br>(18AWG) | 150~300        |

# 2.4. Software Utility

PISO-CANFD Utility is provided by ICP DAS to transmit / receive CAN/CAN FD messages for CAN Bus communication testing easily and quickly. In the meanwhile, it can also display the time-stamp of each received CAN/CAN FD messages for data analyzing conveniently.

#### Step 1: Get the PISO-CANFD Utility

The software is located at:

https://www.icpdas.com/en/download/show.php?num=3199

#### Step 2: Install .NET Framework 3.5 component

The PISO-CANFD Utility tool requires the .NET Framework 3.5 components. Before using the tool, user need to install .NET Framework 3.5 components from microsoft web site.

#### Step 3: Execute Utility tool

After installing the .Net Framework components, user can start to use the Utility tool to test the board.

## 2.4.1. Connect to the board

When executing the Utility, the tool will try to scan all the necessary PISO-CANFD series board (including PISO-CAN200U-FD, PISO-CAN400U-FD) and list all scanned boards name on "Model Name" location of the Utility "Connect" frame.

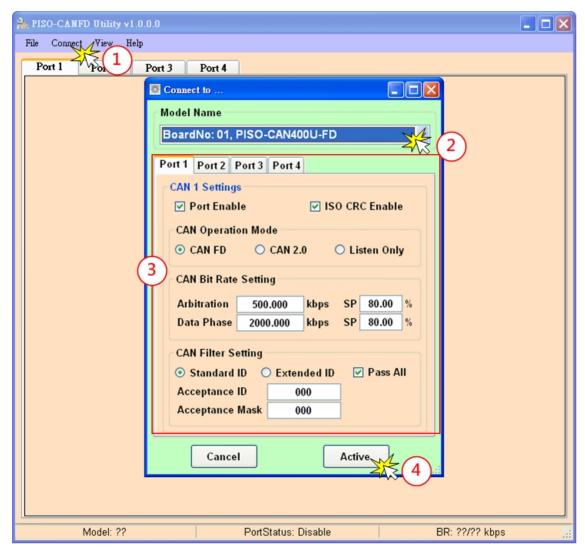

Before active the board, user can set the CAN port operation mode and CAN baudrate parameter of the board. Please refer to the following steps to configure the PSIO-CANFD series board.

- Step1: Click the "Connect to ..." item to open the "Connect" frame of Utility.
- Step2: Select the necessary PISO-CANFD series board.
- Step3: On the "CAN Settings" frame of each port, user can set the CAN Bus prarameters. (The detail functions of these parameters are list below.)
- Step4: Press the "Active" buttom to start to use the CAN setting to send/receice CAN/CAN FD messages.

"Port Enable": Enable or disable the selected CAN port.

PISO-CANFD series CAN FD card User Manual (version 1.0.0)

#### "ISO CRC Enable":

ISO CRC operation mode. If this parameter is checked, this port will use the CAN FD frame format as specified by the ISO11898-1. Otherwise, CAN FD frame format will follow according to Bosch CAN FD Specification V1.0.

#### [CAN Operation Mode]

"CAN FD": Supports mixing of CAN FD and Classic CAN 2.0 frames.

In this mode, the device will be on the CAN bus. It can transmit and receive messages in CAN FD mode; bit rate switching can be enabled and up to 64 data bytes can be transmitted and received.

"CAN 2.0": Supports Classic CAN 2.0 frames.

This is a the Classic CAN 2.0 mode. This port will not receive CAN FD frames. It might send error frames if CAN FD frames are detected on the bus.

"Listen Only": Listen Only mode is a variant of Normal CAN FD Operation mode. If the Listen Only mode is activated, this port on the CAN bus is passive. It will receive messages, but it will not transmit any bits.

#### [CAN Bit Rate Setting]

"Arbitration": CAN/CAN FD arbitration phase bit rate. Valid range: 10 kbps ~ 1000

kbps.

"Data Phase": CAN FD data phase bit rate. Valid range: 100 kbps ~ 10 Mbps

"SP": CAN/CAN FD arbitration/data phase bit rate sample point.

Suggested range: 75.00 ~ 87.50 %

## [CAN Filter Setting]

"Pass All": Check this item will let this port to accept all (standard / extended,

remote / data) frames

"Acceptance ID": This field is used to determine which CAN IDs will be accepted by the CAN controller.

| ID Format   | Acceptance ID (hexadecimal) Range |
|-------------|-----------------------------------|
| Standard ID | 000 to 7FF                        |
| Extended ID | 00000000 to 1FFFFFF               |

#### "Acceptance Mask":

Specifies the "Acceptance Mask" that is used to determine which bit from the CAN ID will be checked by the CAN controller based on the value specified for the "Acceptance ID" parameter. If the bit of the "Acceptance Mask" parameter is set to 1, it means that the bit in the CAN ID in the same position needs to be checked, and the ID bit value needs to match the value specified for the bit of the "Acceptance ID" parameter in the same position.

| ID Format   | Acceptance Mask (hexadecimal) Range |
|-------------|-------------------------------------|
| Standard ID | 000 to 7FF                          |
| Extended ID | 00000000 to 1FFFFFF                 |

Note that "Acceptance ID" and "Acceptance Mask" arguments should verify: "Acceptance ID" & "Acceptance Mask" == "Acceptance ID"

And the "Acceptance ID" and "Acceptance Mask" arguments defines a filter that accepts frame whose identifier verifies:

identifier & "Acceptance Mask" == "Acceptance ID"

## 2.4.2. Send CAN/CAN FD messages

By using the Utiltiy tool, user can send CAN/CAN FD meesages to CAN Bus. After active the board, the screen for CAN Bus communication function will show up like below picture.

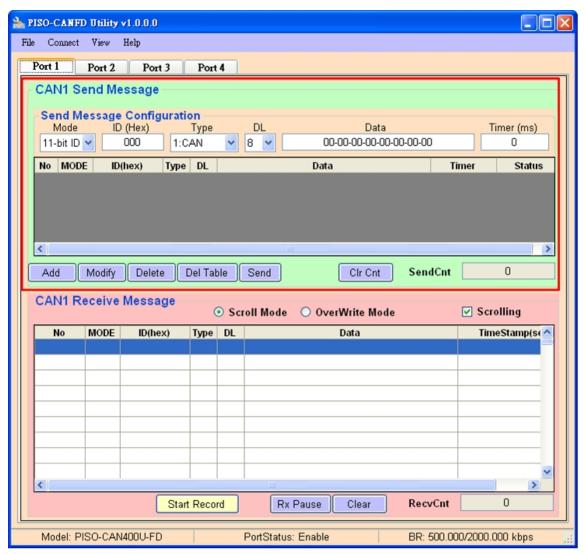

The above is the illustration for the "Communication" screen and it can be divided to two blocks in each CAN port function. One is "Send Message" block and the other is "Receive Message" block. Besides, "Port 1" to "Port 4" tab is used to switch CAN1 to CAN 4 "Communication" screen. Then user can send CAN/CAN FD message via "Send Message" block

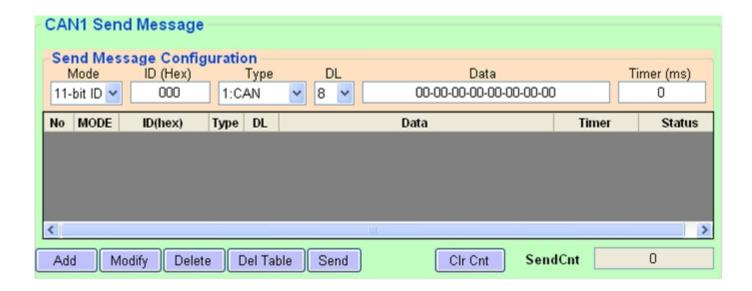

#### **[Send Message]** block:

#### <1> "Send Message Configuration" frame :

It is used to edit the CAN message parameters and users can use "Add" button to add the CAN message to "CAN/CAN FD Message Send Area".

- Mode : CAN 11-bit (standard) ID or 29-bit (extended) ID.
- > ID: CAN ID field of CAN/CAN FD frame.
- > Type: Frame type.
  - 0: Indicates that the message is a remote-transmit-request message
  - 1: Indicates that the message is a normal CAN data message
  - 2: Indicates that the message is a CAN FD message with no bit rate switch
  - 3: Indicates that the message is a CAN FD message with bit rate switch
- ➤ DL: CAN message data length. For CAN frames, this field can be set 0 ~ 8 (means 0 ~ 8 bytes data length). For CAN FD frames, this field can be set 0 ~ 8, 12/16/20/24/32/48/64 (means 0 ~ 8, 12/16/20/24/32/48/64 bytes data length).
- > Data: Data field of CAN messages. Each data must split with '-'.
- > Timer(ms): Transmission cycle of the CAN message. Unit: 1 millisecond.

#### <2> "**Add**" button :

It will add the CAN message from "Send Message Configuration" area to the last row in "CAN/CAN FD Message Send Area".

## <3> "Modify" button:

It will modify the CAN message parameter from "Send Message Configuration" area to the assigned blue row in "CAN/CAN FD Message Send Area".

PISO-CANFD series CAN FD card User Manual (version 1.0.0)

Page: 23

#### <4> "Delete" button:

It will delete the CAN message of the assigned blue row in "CAN/CAN FD Message Send Area".

#### <5> "Del Table" button:

It will delete all the CAN messages in "CAN/CAN FD Message Send Area".

#### <6> "Send" button:

It will send the CAN message of the assigned green row in "CAN/CAN FD Message Send Area". If the value in the "Timer" field is zero, it will just send once. If not, it will send continuously by PC timer.

#### <7> "Cir Cnt" button :

It will clear the "SendCnt" value to be zero in "CAN/CAN FD Message Send Area".

#### <8> "SendCnt" field:

Whenever the CAN message is sent out once, the "SendCnt" value will be added by 1 except "HWSend" function.

# 2.4.3. Receive CAN/CAN FD messages

By using the Utiltiy tool, user can review the received CAN meesages on the CAN Bus on the selected port. After active the board, the screen for CAN Bus communication function will show up like below picture.

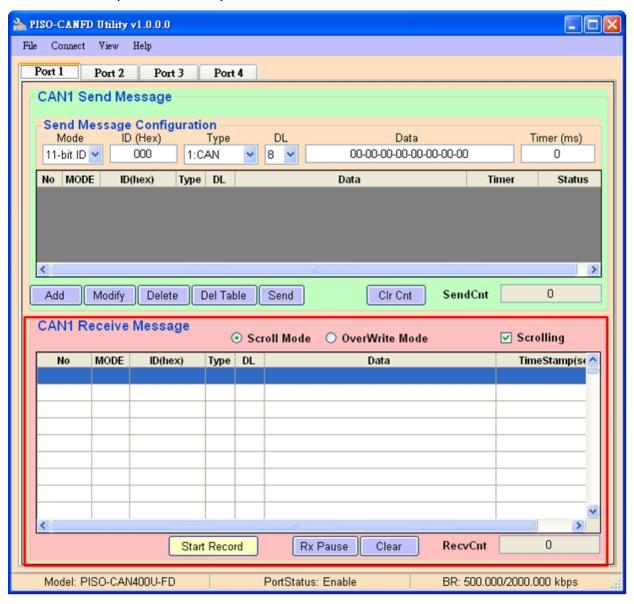

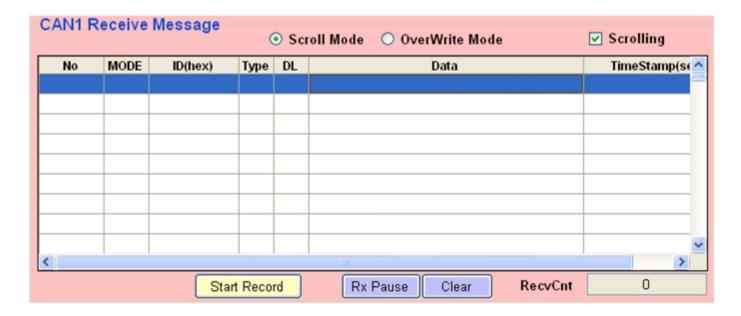

#### [Receive Message] block:

#### <1> "Start Record / Stop Record" button:

When clicking "Start Record" button, the received CAN messages shown in "CAN Message Receive Area" will be recorded in a file as ASCII text. When clicking "Stop Record" button, it will stop recording the received CAN messages on a file. The filename format will be "CAN1\_YYMMDD\_HHMMSS.txt" for CAN1 port and "CAN2\_YYMMDD\_HHMMSS.txt" for CAN2 port and the maximum file size will be 200 MB.

#### <2> "Rx Start / Rx Pause" button:

When clicking "Rx Start" button, it will start to receive the CAN messages. When clicking "Rx Pause" button, it will stop receiving the CAN messages.

#### <3> "Clear" button:

It will clear all the CAN message data in "CAN Message Receive Area" and the "RecvCnt" value to be zero.

#### <4> "Scrolling" checkbox:

If the "Scrolling" checkbox is checked, the received CAN message data in "CAN Message Receive Area" will scrolling to display automatically. If not, it will not update the received CAN message data in "CAN Message Receive Area".

#### <5> "Scroll / OverWrite Mode" option :

#### "Scroll Mode":

The received CAN message data will be shown in "CAN Message Receive Area" by sequence.

#### "Overwrite Mode":

If the MODE and ID value are all the same of the received CAN message data, then they will be placed in the same row of "CAN Message Receive Area". The "Num" field will be the number of the same CAN message and the "CycleTime" field includes the period and the Max./Min. time interval of the received same CAN ID messages. The "CycleTime" field description is as below.

- [1] 0.1543 (Sec) => CAN Message Period.
- [2] 1.7578 (Sec) => The Maximum time interval of received CAN messages.
- [3] 0.1543 (Sec) => The Minimum time interval of received CAN messages.

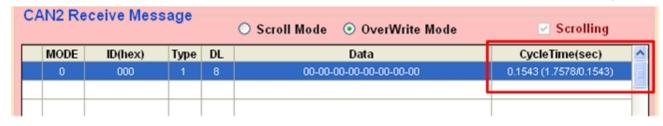

#### 2.4.4. Check CAN Bus Status

By using the Utiltiy tool, user can review the CAN Bus status of the selected port. After active the board, user can open the "CAN Bus Status Monitor" frame on the "View" => "Bus Status Monitor" item.

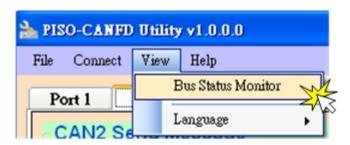

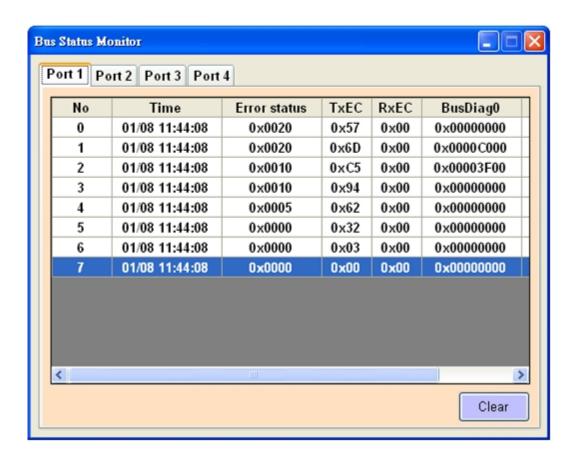

## [Bus Status Monitor] block:

- <1> "No": Number of CAN bus status.
- <2> "Time": Event time of the CAN bus status.
- <3> "Error status":

| Bit | Symbol | Value | Description                                           |
|-----|--------|-------|-------------------------------------------------------|
| 0   | EWARN  |       | Transmitter or Receiver is in Error Warning State bit |
|     |        | 0     | Transmitter or Receiver is not in Error Warning State |
|     |        | 1     | Transmitter or Receiver is in Error Warning State     |

| 1    | RXWARN  |   | Receiver in Error Warning State bit                 |
|------|---------|---|-----------------------------------------------------|
|      |         | 0 | Receiver not in Error Warning State (REC <= 95)     |
|      |         | 1 | Receiver in Error Warning State (128 > REC > 95)    |
| 2    | TXWARN: |   | Transmitter in Error Warning State bit              |
|      |         | 0 | Transmitter not in Error Warning State (TEC <= 95)  |
|      |         | 1 | Transmitter in Error Warning State (128 > TEC > 95) |
| 3    | RXBP:   |   | Receiver in Error Passive State bit                 |
|      |         | 0 | Receiver not in Error Passive State (REC <= 127)    |
|      |         | 1 | Receiver in Error Passive State (REC > 127)         |
| 4    | TXBP:   |   | Transmitter in Error Passive State bit              |
|      |         | 0 | Transmitter in Error Passive State (TEC <= 127)     |
|      |         | 1 | Transmitter in Error Passive State (TEC > 127)      |
| 5    | TXBO:   |   | Transmitter in Bus Off State bit                    |
|      |         | 0 | Transmitter not in Bus Off State                    |
|      |         | 1 | Transmitter in Bus Off State (TEC > 255).           |
|      |         |   | In Configuration mode, TXBO is set, since the CAN   |
|      |         |   | module is not on the bus                            |
| 15-6 | -       | - | reserved                                            |

- <4> "TxEc": Transmit error counter value of the CAN controller
- <5> "RxEc": Receiver error counter value of the CAN controller
- <6> "BusDiag0":

BusDiag0 contains separate error counters for receive/transmit and for nominal/data bit rates. They are simply incremented by one on every error.

| Bit   | Symbol    | Description                                  |
|-------|-----------|----------------------------------------------|
| 7-0   | NRERRCNT  | Nominal Bit Rate Receive Error Counter bits  |
| 15-8  | NTERRCNT  | Nominal Bit Rate Transmit Error Counter bits |
| 23-16 | DRERRCNT: | Data Bit Rate Receive Error Counter bits     |
| 31-24 | DTERRCNT: | Data Bit Rate Transmit Error Counter bits    |

## <7> "BusDiag1":

BusDiag1 keeps track of the kind of error that occurred since the last clearing of the register. The register also contains the error-free message counter. The flags and the counter are cleared after reading.

| Bit  | Symbol    | Description                                                       |
|------|-----------|-------------------------------------------------------------------|
| 15-0 | EFMSGCNT  | Error Free Message Counter bits                                   |
| 16   | NBIT0ERR: | During the transmission of a message (or acknowledge bit, or      |
|      |           | active error flag, or overload flag), the device wanted to send a |

| arbitration field), the device wanted to send a recessive level (bit of logical value '1'), but the monitored bus value was dominant.  18 NACKERR:: Transmitted message was not acknowledged  19 NFORMERR: A fixed format part of a received frame has the wrong format                                                                                                    |    |            |                                                                    |
|----------------------------------------------------------------------------------------------------|----|------------|--------------------------------------------------------------------|
| NBIT1ERR::  During the transmission of a message (with the exception of the arbitration field), the device wanted to send a recessive level (bit of logical value '1'), but the monitored bus value was dominant.  NACKERR::  Transmitted message was not acknowledged  NFORMERR:  A fixed format part of a received frame has the wrong format  NSTUFERR:  More than 5 equal bits in a sequence have occurred in a part of a received message where this is not allowed  NCRCERR:  The CRC check sum of a received message was incorrect. The CRC of an incoming message does not match with the CRC calculated from the received data.  Reserved, read as '0'  TXBOERR:  Device went to bus-off (and auto-recovered).  DBIT0ERR:  Same as for nominal bit rate (see above).  Reserved, read as '0'  TRESERVED, read as '0'  Reserved, read as '0'  TRESERVED, read as '0'  Reserved, read as '0'  TOFORMERR:  Same as for nominal bit rate (see above).  Same as for nominal bit rate (see above).  Same as for nominal bit rate (see above).  Same as for nominal bit rate (see above).  Same as for nominal bit rate (see above).  Same as for nominal bit rate (see above).  Same as for nominal bit rate (see above).  Same as for nominal bit rate (see above). |    |            | dominant level (data or identifier bit logical value '0'), but the |
| arbitration field), the device wanted to send a recessive level (bit of logical value '1'), but the monitored bus value was dominant.  18 NACKERR:: Transmitted message was not acknowledged 19 NFORMERR: A fixed format part of a received frame has the wrong format 20 NSTUFERR: More than 5 equal bits in a sequence have occurred in a part of a received message where this is not allowed 21 NCRCERR: The CRC check sum of a received message was incorrect. The CRC of an incoming message does not match with the CRC calculated from the received data. 22 - Reserved, read as '0' 23 TXBOERR: Device went to bus-off (and auto-recovered). 24 DBITOERR: Same as for nominal bit rate (see above). 25 DBIT1ERR: Same as for nominal bit rate (see above). 26 - Reserved, read as '0' 27 DFORMERR: Same as for nominal bit rate (see above). 28 DSTUFERR: Same as for nominal bit rate (see above). 29 DCRCERR: Same as for nominal bit rate (see above). 30 ESI: ESI flag of a received CAN FD message was set.                                                                                                    |    |            | monitored bus value was recessive.                                 |
| (bit of logical value '1'), but the monitored bus value was dominant.  18 NACKERR:: Transmitted message was not acknowledged  19 NFORMERR: A fixed format part of a received frame has the wrong format  20 NSTUFERR: More than 5 equal bits in a sequence have occurred in a part of a received message where this is not allowed  21 NCRCERR: The CRC check sum of a received message was incorrect. The CRC of an incoming message does not match with the CRC calculated from the received data.  22 - Reserved, read as '0'  23 TXBOERR: Device went to bus-off (and auto-recovered).  24 DBITOERR: Same as for nominal bit rate (see above).  25 DBIT1ERR: Same as for nominal bit rate (see above).  26 - Reserved, read as '0'  27 DFORMERR: Same as for nominal bit rate (see above).  28 DSTUFERR: Same as for nominal bit rate (see above).  29 DCRCERR: Same as for nominal bit rate (see above).  29 DCRCERR: Same as for nominal bit rate (see above).  20 ESI: ESI flag of a received CAN FD message was set.                                                                                                    | 17 | NBIT1ERR:: | During the transmission of a message (with the exception of the    |
| dominant.  18 NACKERR:: Transmitted message was not acknowledged  19 NFORMERR: A fixed format part of a received frame has the wrong format  20 NSTUFERR: More than 5 equal bits in a sequence have occurred in a part of a received message where this is not allowed  21 NCRCERR: The CRC check sum of a received message was incorrect. The CRC of an incoming message does not match with the CRC calculated from the received data.  22 - Reserved, read as '0'  23 TXBOERR: Device went to bus-off (and auto-recovered).  24 DBITOERR: Same as for nominal bit rate (see above).  25 DBIT1ERR: Same as for nominal bit rate (see above).  26 - Reserved, read as '0'  27 DFORMERR: Same as for nominal bit rate (see above).  28 DSTUFERR: Same as for nominal bit rate (see above).  29 DCRCERR: Same as for nominal bit rate (see above).  29 DCRCERR: Same as for nominal bit rate (see above).  29 ESI: ESI flag of a received CAN FD message was set.                                                                                                    |    |            | arbitration field), the device wanted to send a recessive level    |
| 18 NACKERR:: Transmitted message was not acknowledged 19 NFORMERR: A fixed format part of a received frame has the wrong format 20 NSTUFERR: More than 5 equal bits in a sequence have occurred in a part of a received message where this is not allowed 21 NCRCERR: The CRC check sum of a received message was incorrect. The CRC of an incoming message does not match with the CRC calculated from the received data. 22 - Reserved, read as '0' 23 TXBOERR: Device went to bus-off (and auto-recovered). 24 DBIT0ERR: Same as for nominal bit rate (see above). 25 DBIT1ERR: Same as for nominal bit rate (see above). 26 - Reserved, read as '0' 27 DFORMERR: Same as for nominal bit rate (see above). 28 DSTUFERR: Same as for nominal bit rate (see above). 29 DCRCERR: Same as for nominal bit rate (see above). 30 ESI: ESI flag of a received CAN FD message was set.                                                                                                    |    |            | (bit of logical value '1'), but the monitored bus value was        |
| 19 NFORMERR: A fixed format part of a received frame has the wrong format 20 NSTUFERR: More than 5 equal bits in a sequence have occurred in a part of a received message where this is not allowed 21 NCRCERR: The CRC check sum of a received message was incorrect. The CRC of an incoming message does not match with the CRC calculated from the received data.  22 - Reserved, read as '0' 23 TXBOERR: Device went to bus-off (and auto-recovered). 24 DBITOERR: Same as for nominal bit rate (see above). 25 DBIT1ERR: Same as for nominal bit rate (see above ). 26 - Reserved, read as '0' 27 DFORMERR: Same as for nominal bit rate (see above). 28 DSTUFERR: Same as for nominal bit rate (see above). 29 DCRCERR: Same as for nominal bit rate (see above). 30 ESI: ESI flag of a received CAN FD message was set.                                                                                                    |    |            | dominant.                                                          |
| NSTUFERR: More than 5 equal bits in a sequence have occurred in a part of a received message where this is not allowed  1 NCRCERR: The CRC check sum of a received message was incorrect. The CRC of an incoming message does not match with the CRC calculated from the received data.  2 Reserved, read as '0'  3 TXBOERR: Device went to bus-off (and auto-recovered).  4 DBIT0ERR: Same as for nominal bit rate (see above).  5 DBIT1ERR: Same as for nominal bit rate (see above).  6 Reserved, read as '0'  7 DFORMERR: Same as for nominal bit rate (see above).  8 DSTUFERR: Same as for nominal bit rate (see above).  9 DCRCERR: Same as for nominal bit rate (see above).  10 DERCERR: Same as for nominal bit rate (see above).  11 DERCERR: Same as for nominal bit rate (see above).  12 DERCERR: Same as for nominal bit rate (see above).  13 DERCERR: Same as for nominal bit rate (see above).  14 DERCERR: Same as for nominal bit rate (see above).  15 DERCERR: Same as for nominal bit rate (see above).  16 DERCERR: Same as for nominal bit rate (see above).  17 DERCERR: Same as for nominal bit rate (see above).  18 DERCERR: Same as for nominal bit rate (see above).                                                                    | 18 | NACKERR::  | Transmitted message was not acknowledged                           |
| a received message where this is not allowed  21 NCRCERR: The CRC check sum of a received message was incorrect. The CRC of an incoming message does not match with the CRC calculated from the received data.  22 - Reserved, read as '0'  23 TXBOERR: Device went to bus-off (and auto-recovered).  24 DBIT0ERR: Same as for nominal bit rate (see above).  25 DBIT1ERR: Same as for nominal bit rate (see above ).  26 - Reserved, read as '0'  27 DFORMERR: Same as for nominal bit rate (see above).  28 DSTUFERR: Same as for nominal bit rate (see above).  29 DCRCERR: Same as for nominal bit rate (see above).  30 ESI: ESI flag of a received CAN FD message was set.                                                                                                    | 19 | NFORMERR:  | A fixed format part of a received frame has the wrong format       |
| NCRCERR: The CRC check sum of a received message was incorrect. The CRC of an incoming message does not match with the CRC calculated from the received data.  22 - Reserved, read as '0' 23 TXBOERR: Device went to bus-off (and auto-recovered).  24 DBIT0ERR: Same as for nominal bit rate (see above).  25 DBIT1ERR: Same as for nominal bit rate (see above ).  26 - Reserved, read as '0'  27 DFORMERR: Same as for nominal bit rate (see above).  28 DSTUFERR: Same as for nominal bit rate (see above).  29 DCRCERR: Same as for nominal bit rate (see above).  30 ESI: ESI flag of a received CAN FD message was set.                                                                                                    | 20 | NSTUFERR:  | More than 5 equal bits in a sequence have occurred in a part of    |
| CRC of an incoming message does not match with the CRC calculated from the received data.  22 - Reserved, read as '0' 23 TXBOERR: Device went to bus-off (and auto-recovered).  24 DBIT0ERR: Same as for nominal bit rate (see above).  25 DBIT1ERR: Same as for nominal bit rate (see above ).  26 - Reserved, read as '0'  27 DFORMERR: Same as for nominal bit rate (see above).  28 DSTUFERR: Same as for nominal bit rate (see above).  29 DCRCERR: Same as for nominal bit rate (see above).  30 ESI: ESI flag of a received CAN FD message was set.                                                                                                    |    |            | a received message where this is not allowed                       |
| calculated from the received data.  22 - Reserved, read as '0'  23 TXBOERR: Device went to bus-off (and auto-recovered).  24 DBIT0ERR: Same as for nominal bit rate (see above).  25 DBIT1ERR: Same as for nominal bit rate (see above).  26 - Reserved, read as '0'  27 DFORMERR: Same as for nominal bit rate (see above).  28 DSTUFERR: Same as for nominal bit rate (see above).  29 DCRCERR: Same as for nominal bit rate (see above).  30 ESI: ESI flag of a received CAN FD message was set.                                                                                                    | 21 | NCRCERR:   | The CRC check sum of a received message was incorrect. The         |
| 22 - Reserved, read as '0' 23 TXBOERR: Device went to bus-off (and auto-recovered). 24 DBIT0ERR: Same as for nominal bit rate (see above). 25 DBIT1ERR: Same as for nominal bit rate (see above). 26 - Reserved, read as '0' 27 DFORMERR: Same as for nominal bit rate (see above). 28 DSTUFERR: Same as for nominal bit rate (see above). 29 DCRCERR: Same as for nominal bit rate (see above). 30 ESI: ESI flag of a received CAN FD message was set.                                                                                                    |    |            | CRC of an incoming message does not match with the CRC             |
| TXBOERR: Device went to bus-off (and auto-recovered).  DBITOERR: Same as for nominal bit rate (see above).  DBIT1ERR: Same as for nominal bit rate (see above).  Reserved, read as '0'  DFORMERR: Same as for nominal bit rate (see above).  BSTUFERR: Same as for nominal bit rate (see above).  DCRCERR: Same as for nominal bit rate (see above).  ESI: ESI flag of a received CAN FD message was set.                                                                                                    |    |            | calculated from the received data.                                 |
| DBIT0ERR: Same as for nominal bit rate (see above).  DBIT1ERR: Same as for nominal bit rate (see above).  Reserved, read as '0'  DFORMERR: Same as for nominal bit rate (see above).  BSTUFERR: Same as for nominal bit rate (see above).  DCRCERR: Same as for nominal bit rate (see above).  BSI: ESI flag of a received CAN FD message was set.                                                                                                    | 22 | -          | Reserved, read as '0'                                              |
| DBIT1ERR: Same as for nominal bit rate (see above).  Reserved, read as '0'  DFORMERR: Same as for nominal bit rate (see above).  BSTUFERR: Same as for nominal bit rate (see above).  DCRCERR: Same as for nominal bit rate (see above).  BSI: ESI flag of a received CAN FD message was set.                                                                                                    | 23 | TXBOERR:   | Device went to bus-off (and auto-recovered).                       |
| 26 - Reserved, read as '0' 27 DFORMERR: Same as for nominal bit rate (see above). 28 DSTUFERR: Same as for nominal bit rate (see above). 29 DCRCERR: Same as for nominal bit rate (see above). 30 ESI: ESI flag of a received CAN FD message was set.                                                                                                    | 24 | DBIT0ERR:  | Same as for nominal bit rate (see above).                          |
| 27 DFORMERR: Same as for nominal bit rate (see above).  28 DSTUFERR: Same as for nominal bit rate (see above).  29 DCRCERR: Same as for nominal bit rate (see above).  30 ESI: ESI flag of a received CAN FD message was set.                                                                                                    | 25 | DBIT1ERR:  | Same as for nominal bit rate (see above ).                         |
| 28 DSTUFERR: Same as for nominal bit rate (see above). 29 DCRCERR: Same as for nominal bit rate (see above). 30 ESI: ESI flag of a received CAN FD message was set.                                                                                                    | 26 | -          | Reserved, read as '0'                                              |
| 29 DCRCERR: Same as for nominal bit rate (see above).  30 ESI: ESI flag of a received CAN FD message was set.                                                                                                    | 27 | DFORMERR:  | Same as for nominal bit rate (see above).                          |
| 30 ESI: ESI flag of a received CAN FD message was set.                                                                                                    | 28 | DSTUFERR:  | Same as for nominal bit rate (see above).                          |
|                                                                                                    | 29 | DCRCERR:   | Same as for nominal bit rate (see above).                          |
| 31 DLCMM: transmission or reception DLC mismatch bit                                                                                                    | 30 | ESI:       | ESI flag of a received CAN FD message was set.                     |
|                                                                                                    | 31 | DLCMM:     | transmission or reception DLC mismatch bit                         |

## 3. Windows API Function Reference

This chapter describes the "pisocanfd" library APIs, including the System Information API, the CAN Bus API and an overview of the error codes, which can be helpful when developing custom applications. The library and demos can be downloaded from the ICP DAS web site.

The demos and library are located at:

https://www.icpdas.com/en/download/show.php?num=3196

# 3.1. API Library Overview

All the functions provided by pisocanfd library can be separated into two groups, "System Information API" and "CAN Bus API".

#### [System Information API]

These functions are used to active and close the valid and necessary CAN board, and can be used to get the board system information like dll version, board id, board hardware version ... etc.

## [CAN Bus API]

These functions are used to initialize, reset CAN hardware and configure CAN Bus bitrate, filter and operation mode parameters. Besides, user can use these API to send/receive CAN messages and diagnostic CAN bus status.

# 3.2. API Library Function Table

All the functions provided in the pisocanfd API library are listed in the following table.

| System Information API      |                                                                   |  |
|-----------------------------|-------------------------------------------------------------------|--|
| Function                    | Description                                                       |  |
| CANED CotDIIVorgion         | Used to retrieve the version number for the function library file |  |
| CANFD_GetDIIVersion         | currently installed on the PISO-CANFD series board                |  |
|                             | Used to retrieve PCI information related to a selected            |  |
| CANFD_GetBoardInf           | PISO-CANFD series board, including the vendor ID, device ID,      |  |
| CANFD_Getboardini           | sub-vendor ID, sub-device ID, sub-auxiliary ID, logical interrupt |  |
|                             | number, board ID and board switch number.                         |  |
| CANED TotalBoard            | Used to retrieve the total board number of PISO-CANFD series      |  |
| CANFD_TotalBoard            | boards installed in the Host PC                                   |  |
| CANFD GetCardBoardSwitchNo  | Used to retrieve the switch (SW1) number for the selected         |  |
| CANFD_GetCaluboaluSwitchino | PISO-CANFD series board                                           |  |
| CANFD GetCardBoardID        | Used to retrieve the card ID for the selected PISO-CANFD          |  |
| CANI D_GetCaluboalulD       | series board                                                      |  |
| CANFD_GetCardPortNum        | Used to retrieve the total CAN port number of the selected        |  |
| CAN D_GetCalur offindin     | PISO-CANFD series board                                           |  |
| CANFD GetCardFPGAFWVer      | Used to get the FPGA firmware version of the selected             |  |
| CANFD_GetCaluFFGAFWVei      | PISO-CANFD series board                                           |  |
| CANFD_ActiveBoard           | Used to activate the selected PISO-CANFD series board             |  |
| CANFD_CloseBoard            | Used to deactive the selected PISO-CANFD series board             |  |
| CANFD BoardIsActive         | Used to check whether or not the selected PISO-CANFD series       |  |
| CANED_DUARUSACTIVE          | board is active                                                   |  |

| CAN Bus API                          |                                                                         |  |
|--------------------------------------|-------------------------------------------------------------------------|--|
| Function                             | Description                                                             |  |
| CAN Reset, Initialize function       |                                                                         |  |
| CANFD_Reset                          | Used to reset the CAN controller on the selected PISO-CANFD             |  |
| CANFD_Reset                          | series board                                                            |  |
| CANFD Init                           | Used to initialize the CAN port function on the selected PISO-CANFD     |  |
| CANFD_IIIIt                          | series board                                                            |  |
| CAN bit rate configuration functions |                                                                         |  |
| CANFD_SetBitRate                     | Used to set the bit rate configuration for the CAN port on the selected |  |
| CANFD_SelbilRate                     | PISO-CANFD series board                                                 |  |
| CANFD_SetBitRateWithSP               | Used to set the bit rate and baudrate sample point configuration for    |  |
| CANFD_SelbilKaleWilliSP              | the CAN port on the selected PISO-CANFD series board                    |  |

| CANFD_GetBitRate                   | Used to retrieve the current bit rate configuration of the CAN port on the selected PISO-CANFD series board                           |  |
|------------------------------------|----------------------------------------------------------------------------------------------------|--|
| CANFD_GetBitRateWithSP             | Used to retrieve the current bit rate and baudrate sample point configuration of the CAN port on the selected PISO-CANFD series board |  |
| CAN filter configuration functions |                                                                                                    |  |
| CANFD_SetFilterAllPass             | Used to set the CAN message filter of the CAN port on the selected PISO-CANFD series board to accept all messages.                    |  |
| CANFD_SetFilterFormat              | Used to set the CAN message filter of the CAN port on the selected PISO-CANFD series board via standard and extened Identifier.       |  |
| CANFD_SetFilter                    | Used to set the CAN message filter of the CAN port on the selected PISO-CANFD series board via Identifier acceptance and mask bits    |  |
| CAN operation mode function        | ·                                                                                                    |  |
| CANFD_SetOPMode                    | Used to set the operation mode (configuration, listen, CAN 2.0, CAN FD mode) of the CAN port on the selected PISO-CANFD series board  |  |
| CANFD_GetOPMode                    | Used to retrieve the operation mode of the CAN port on the selected PISO-CANFD series board                                           |  |
| CANFD_SetISOCRCEn                  | Used to enable ISO CRC in CAN FD frames of the CAN port on the selected PISO-CANFD series board                                       |  |
| CANFD_GetISOCRCEn                  | Used to get enable state of ISO CRC in CAN FD frames of the CAN port on the selected PISO-CANFD series board                          |  |
| CAN receive interrupt function     | ons                                                                                                    |  |
| CANFD_InstallIrq                   | Used to enable the function of getting CAN messages and save to receive buffer via interrupt method on driver.                        |  |
| CANFD_Removelrq                    | Used to disable the function of getting CAN messages via interrupt method on driver.                                                  |  |
| CANFD_GetIrqStatus                 | Used to get the state of the function of getting CAN messages via interrupt method.                                                   |  |
| CAN send/receive data functions    |                                                                                                    |  |
| CANFD_SendCANMsg                   | Used to send a CAN message from the CAN port on the selected PISO-CANFD series board                                                  |  |
| CANFD_RecvCANMsg                   | Used to receive a CAN message from the CAN port on the selected PISO-CANFD series board                                               |  |
| CANFD_RecvCANMsgCnt                | Used to get the received CAN message counter from the CAN port on the selected PISO-CANFD series board                                |  |
| CAN FIFO functions                 |                                                                                                    |  |
| CANFD_SetFIFOStatus                | Used to clear the receive and transmit buffer overflow state of the CAN port on the selected PISO-CANFD series board                  |  |
| CANFD_GetFIFOStatus                | Used to get the receive and transmit buffer overflow state of the CAN                                                                 |  |

|                          | port on the selected PISO-CANFD series board                      |
|--------------------------|-------------------------------------------------------------------|
| CAN bus status functions |                                                                   |
| CANED CatCANICtatus      | Used to retrieve the status of the CAN port on the selected       |
| CANFD_GetCANStatus       | PISO-CANFD series board                                           |
| CANFD_GetBUSDiagnostic   | Used to retrieve the bus diagnostic status of the CAN port on the |
| CANFD_GetbOSDlagilostic  | selected PISO-CANFD series board                                  |

# 3.3. API Library Flow Diagram

The following is the basic control flow chart of user's CAN Bus program development by using pisocanfd API library shown in following picture.

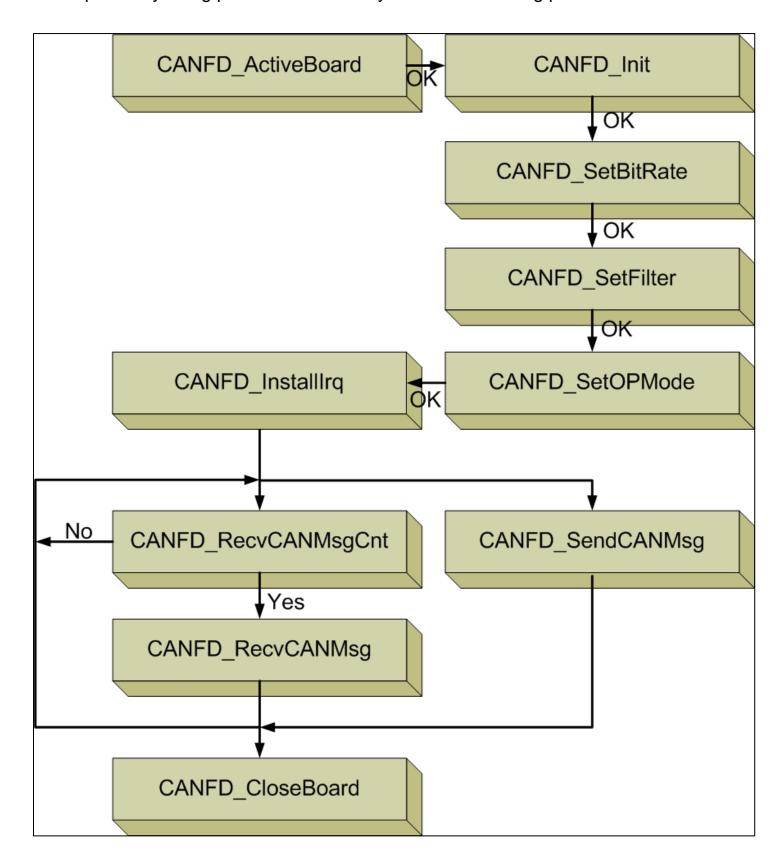

PISO-CANFD series CAN FD card User Manual (version 1.0.0)

Page: 35

# 3.4. System Information API

The following is an overview of the System Information API functions provided on the PISO-CANFD series board. A detailed description of each API is presented in subsequent sections.

# 3.1.1. CANFD\_GetDIIVersion

## **Description**

This function is used to retrieve the version number of the pisocanfd.dll driver currently installed for the PISO-CANFD series board.

## **Syntax**

C#

Uint16 CANFD\_GetDIIVersion(out Uint16 DLLVer);

#### **Parameters**

#### **DLLVer**

[out] The version information for the pisocanfd.dll driver currently installed for the PISO-CANFD series board in hexadecimal format. For example, the value of "0x100" indicates that the driver version is "1.00".

#### **Return Value**

If the function succeeds, the return value will be 0.

If the function fails, refer to Section 3.6 Error Code Definitions.

# 3.1.2. CANFD GetBoardInf

# **Description**

This function is used to retrieve PCI information of related to a specified PISO-CANFD series board, including the vendor ID, device ID, sub-vendor ID, sub-device ID, sub-auxiliary ID, logical interrupt number, board ID and board switch number.

### **Syntax**

```
Int16 CANFD_GetBoardInf(

Byte BoardNo,
out Uint16 wVID,
out Uint16 wBID,
out Uint16 wSVID,
out Uint16 wSDID,
out Uint16 wSAuxID,
out Uint16 wIrqNo,
out Byte BoardSwitchNo
);
```

### **Parameters**

#### **BoardNo**

[in] Specifies the number of the PISO-CANFD series board to be read. The valid range is 0 to 15.

#### wVID

[out] Indicates the address of a variable used to receive the vendor ID.

#### **wDID**

[out] Indicates the address of a variable used to receive the device ID.

#### **wSVID**

[out] Indicates the address of a variable used to receive the sub-vendor ID.

PISO-CANFD series CAN FD card User Manual (version 1.0.0)

#### wSDID

[out] Indicates the address of a variable used to receive the sub-device ID.

#### wSAuxID

[out] Indicates the address of a variable used to receive the sub-auxiliary ID.

### wlrqNo

[out] Indicates the address of a variable used to receive the logical interrupt number.

### **BoardID**

[out] Indicates the board id of the selected PISO-CANFD series board.

| Board ID | Model Name      |
|----------|-----------------|
| 1        | PISO-CAN200U-FD |
| 2        | PISO-CAN400U-FD |
| 3        | PEX-CAN200i-FD  |
| 4        | PCM-CAN200-FD   |

### **BoardSwitchNo**

[out] Indicates the address of a variable used to receive the board switch number of the selected PISO-CANFD series board.

### **Return Value**

# 3.1.3. CANFD\_TotalBoard

# **Description**

This function is used to retrieve the total board number of PISO-CANFD series boards currently installed in the Host PC.

# **Syntax**

```
C#
Int16 CANFD_TotalBoard (
   out Byte BoardNo
);
```

### **Parameters**

#### **BoardNo**

[out] Indicates the address of a variable used to receive the total number of PISO-CANFD series boards that were scanned.

### **Return Value**

# 3.1.4. CANFD\_GetCardBoardSwitchNo

# **Description**

This function is used to retrieve the current configuration of the DIP switch (SW1) on the specified PISO-CANFD series board.

# **Syntax**

```
C#
Int16 CANFD_GetCardBoardSwitchNo(
    Byte BoardNo,
    out Byte BoardSwitchNo
);
```

### **Parameters**

### **BoardNo**

[in] Specifies the number of the PISO-CANFD series board to be read. The valid range is 0 to 15.

#### **BoardSwitchNo**

[out] Indicates the address of a variable used to retrieve the current configuration of the DIP switch (SW1) on the PISO-CANFD series board.

### **Return Value**

# 3.1.5. CANFD GetCardBoardID

# **Description**

This function is used to retrieve the board id of the selected PISO-CANFD series board.

# **Syntax**

```
C#
Int16 CANFD_GetCardBoardID(
    Byte BoardNo,
    out Byte BoardID
);
```

### **Parameters**

### **BoardNo**

[in] Specifies the number of the PISO-CANFD series board to be read. The valid range is 0 to 15.

### **BoardID**

[out] Indicates the address of a variable used to retrieve the board idof the selected PISO-CANFD series board.

| Board ID | Model Name      |
|----------|-----------------|
| 1        | PISO-CAN200U-FD |
| 2        | PISO-CAN400U-FD |
| 3        | PEX-CAN200i-FD  |
| 4        | PCM-CAN200-FD   |

### **Return Value**

# 3.1.6. CANFD\_GetCardPortNum

# **Description**

This function is used to retrieve the number of the CAN port on a specified PISO-CANFD series board.

# **Syntax**

```
C#
Int16 CANFD_GetCardPortNum(
    Byte BoardNo,
    out Byte PortNum
);
```

### **Parameters**

#### **BoardNo**

[in] Specifies the number of the PISO-CANFD series board to be read. The valid range is 0 to 15.

#### **PortNum**

[out] Indicates the address of a variable used to retrieve the number of the CAN port on the PISO-CANFD series board.

### **Return Value**

# 3.1.7. CANFD GetCardFPGAFWVer

# **Description**

This function is used to retrieve the FPGA firmware version on a specified PISO-CANFD series board.

# **Syntax**

```
C#
Int16 CANFD_GetCardFPGAFWVer(
    Byte BoardNo,
    out Byte FPGAFWVer
);
```

### **Parameters**

#### **BoardNo**

[in] Specifies the number of the PISO-CANFD series board to be read. The valid range is 0 to 15.

#### **FPGAFWVer**

[out] Indicates the address of a variable used to retrieve the FPGA firmware version of the selected PISO-CANFD series board.

### **Return Value**

# 3.1.8. CANFD\_ActiveBoard

# **Description**

This function is used to activate a specified PISO-CANFD series board. Note that this function MUST be called before using any other API functions.

# **Syntax**

```
C#
Int16 CANFD_ActiveBoard(
Byte BoardNo
);
```

### **Parameters**

### **BoardNo**

[in] Specifies the number of the PISO-CANFD series board to be read. The valid range is 0 to 15.

### **Return Value**

# 3.1.9. CANFD CloseBoard

# **Description**

This function is used to deactive a specified PISO-CANFD series board. This function MUST always be called at the end of a program in order for the system to release resources before exiting the program.

# **Syntax**

```
C#
Int16 CANFD_CloseBoard(
Byte BoardNo
);
```

### **Parameters**

#### **BoardNo**

[in] Specifies the number of the PISO-CANFD series board to be read. The valid range is 0 to 15.

# **Return Value**

# 3.1.10. CANFD\_BoardIsActive

# **Description**

This function is used to check whether or not a specified PISO-CANFD series board is active.

# **Syntax**

```
C#
Int16 CANFD_BoardIsActive(
    Byte BoardNo,
    out Byte IsActive
);
```

### **Parameters**

### **BoardNo**

[in] Specifies the number of the PISO-CANFD series board to be read. The valid range is 0 to 15.

#### **IsActive**

[out] Indicates the address of a variable used to retrieve the status of the selected PISO-CANFD series board, where:

- 0: The selected board is not active
- 1: The selected board has been activated

### **Return Value**

# 3.5. CAN Bus API

The following is an overview of the CAN Bus API functions provided on the PISO-CANFD series board. A detailed description of each function is presented in subsequent sections.

# 3.2.1. CANFD\_Reset

# **Description**

This function is used to reset the CAN chip for the CAN port on a specified PISO-CANFD series board. After resetting, this CAN port will be in configuration mode.

# **Syntax**

```
C#
Int16 CANFD_Reset (
    Byte BoardNo,
    Byte Port
);
```

### **Parameters**

#### **BoardNo**

[in] Specifies the number of the PISO-CANFD series board to be read. The valid range is 0 to 15.

#### Port

[in] Specifies the number of the CAN port, where:

- 1: CAN port 1.
- 2: CAN port 2.
- 3: CAN port 3.
- 4: CAN port 4.

### **Return Value**

If the function succeeds, the return value will be 0.

If the function fails, refer to Section 3.6 Error Code Definitions.

PISO-CANFD series CAN FD card User Manual (version 1.0.0)

# 3.2.2. CANFD Init

# **Description**

This function is used to initialize the CAN chip of the CAN port on a specified PISO-CANFD series board. After initializing, this CAN port will be in configuration mode.

# **Syntax**

```
C#
Int16 CANFD_Init (
    Byte BoardNo,
    Byte Port
);
```

### **Parameters**

#### **BoardNo**

[in] Specifies the number of the PISO-CANFD series board to be read. The valid range is 0 to 15.

#### Port

[in] Specifies the number of the CAN port, where:

- 1: CAN port 1.
- 2: CAN port 2.
- 3: CAN port 3.
- 4: CAN port 4.

# **Return Value**

# 3.2.3. CANFD\_SetBitRate

# **Description**

This function is used to configure the CAN/CAN FD normal/data bit rate of the CAN port on a specified PISO-CANFD series board. After setting, this CAN port will be in configuration mode.

# **Syntax**

```
C#
Int16 CANFD_SetBitRate(
    Byte BoardNo,
    Byte Port,
    Uint32 NormalBitRate,
    Uint32 DataBitRate
);
```

### **Parameters**

#### **BoardNo**

[in] Specifies the number of the PISO-CANFD series board to be read. The valid range is 0 to 15.

### **Port**

[in] Specifies the number of the CAN port, where:

- 1: CAN port 1
- 2: CAN port 2.
- 3: CAN port 3.
- 4: CAN port 4.

#### NormalBitRate

[in] The bit rate configured for the CAN and CAN FD normal arbitration phase in the assigned CAN port of the PISO-CANFD series card.

Unit: bps (bit per second).

Valid Range: 10000 ~ 1000000 (10 kbps ~ 1000 kbps).

### **DataBitRate**

[in] The bit rate configured for the CAN FD data phase in the assigned CAN port

PISO-CANFD series CAN FD card User Manual (version 1.0.0)

of the PISO-CANFD series card.

Unit: bps (bit per second).

Valid Range: 100000 ~ 10000000 (100 kbps ~ 10000 kbps).

Remark:

The bit rate configured for CAN FD data phase (*DataBitRate*) must be higher or equal to the bit rate configured for the notmal arbitration phase (*NormalBitRate*).

### **Return Value**

# 3.2.5. CANFD SetBitRateWithSP

# **Description**

This function is used to configure the CAN/CAN FD normal/data bit rate and sample point of the CAN port on a specified PISO-CANFD series board. After setting, this CAN port will be in configuration mode.

### **Syntax**

```
C#
Int16 CANFD_SetBitRateWithSP(
    Byte BoardNo,
    Byte Port,
    Uint32 NormalBitRate,
    Uint32 DataBitRate,
    Uint16 NormalSP,
    Uint16 DataSP
);
```

### **Parameters**

#### **BoardNo**

[in] Specifies the number of the PISO-CANFD series board to be read. The valid range is 0 to 15.

#### Port

[in] Specifies the number of the CAN port, where:

- 1: CAN port 1
- 2: CAN port 2.
- 3: CAN port 3.
- 4: CAN port 4.

#### NormalBitRate

[in] The bit rate configured for the CAN and CAN FD normal arbitration phase in the assigned CAN port of the PISO-CANFD series card.

Unit: bps (bit per second).

Valid Range: 10000 ~ 1000000 (10 kbps ~ 1000 kbps).

PISO-CANFD series CAN FD card User Manual (version 1.0.0)

#### **DataBitRate**

[in] The bit rate configured for the CAN FD data phase in the assigned CAN port of the PISO-CANFD series card.

Unit: bps (bit per second).

Valid Range: 100000 ~ 10000000 (100 kbps ~ 10000 kbps).

#### Remark:

The bit rate configured for CAN FD data phase (*DataBitRate*) must be higher or equal to the bit rate configured for the notmal arbitration phase (*NormalBitRate*).

#### NormalSP

[in] Specifies the normal arbitration phase bit rate sample point as a percentage. The valid range is from 0.00% to 100.00% in intervals of 0.01%. Value 8000 means 80.00%.

### **DataSP**

[in] Specifies the normal data phase bit rate sample point as a percentage. The valid range is from 0.00% to 100.00% in intervals of 0.01%. Value 8000 means 80.00%.

### **Return Value**

# 3.2.6. CANFD GetBitRate

# **Description**

This function is used to retrieve the CAN/CAN FD baud rate configuration of the CAN port on a specified PISO-CANFD series board.

# **Syntax**

```
C#
Int16 CANFD_GetBitRate(
    Byte BoardNo,
    Byte Port,
    out Uint32 NormalBitRate,
    out Uint32 DataBitRate
);
```

### **Parameters**

#### **BoardNo**

[in] Specifies the number of the PISO-CANFD series board to be read. The valid range is 0 to 15.

#### **Port**

[in] Specifies the number of the CAN port, where:

- 1: CAN port 1
- 2: CAN port 2.
- 3: CAN port 3.
- 4: CAN port 4.

### **NormalBitRate**

[out] Indicates the address of a variable used to retrieve the bit rate configured for the CAN and CAN FD normal arbitration phase in the assigned CAN port of the PISO-CANFD series card.

Unit: bps (bit per second).

#### **DataBitRate**

[out] Indicates the address of a variable used to retrieve the bit rate configured for the CAN FD data phase in the assigned CAN port of the PISO-CANFD

PISO-CANFD series CAN FD card User Manual (version 1.0.0)

series card.
Unit: bps (bit per second).

### **Return Value**

# 3.2.7. CANFD GetBitRateWithSP

# **Description**

This function is used to retrieve the CAN/CAN FD baud rate configuration and bit sample point of the CAN port on a specified PISO-CANFD series board.

# **Syntax**

```
Int16 CANFD_GetBitRateWithSP(
    Byte BoardNo,
    Byte Port,
    out Uint32 NormalBitRate,
    out Uint32 DataBitRate,
    out Uint16 NormalSP,
    out Uint16 DataSP,
);
```

### **Parameters**

#### **BoardNo**

[in] Specifies the number of the PISO-CANFD series board to be read. The valid range is 0 to 15.

#### Port

[in] Specifies the number of the CAN port, where:

- 1: CAN port 1
- 2: CAN port 2.
- 3: CAN port 3.
- 4: CAN port 4.

#### NormalBitRate

[out] Indicates the address of a variable used to retrieve the bit rate configured for the CAN and CAN FD normal arbitration phase in the assigned CAN port of the PISO-CANFD series card.

Unit: bps (bit per second).

PISO-CANFD series CAN FD card User Manual (version 1.0.0)

#### **DataBitRate**

[out] Indicates the address of a variable used to retrieve the bit rate configured for the CAN FD data phase in the assigned CAN port of the PISO-CANFD series card.

Unit: bps (bit per second).

### **NormalSP**

[out] Indicates the address of a variable used to retrieve the normal arbitration phase bit sample point that is currently configured for the CAN Bus.

Unit: 0.01%. Value 8000 means 80.00%

#### **DataSP**

[out] Indicates the address of a variable used to retrieve the data phase bit sample point that is currently configured for the CAN Bus.

Unit: 0.01%. Value 8000 means 80.00%

### **Return Value**

# 3.2.8. CANFD\_SetFilterAllPass

# **Description**

This function is used to configure the CAN port on a specified PISO-CANFD series board to accept all (standard / extended, remote / data) frames.

# **Syntax**

```
C#
Int16 CANFD_SetFilterAllPass(
    Byte BoardNo,
    Byte Port
);
```

### **Parameters**

### **BoardNo**

[in] Specifies the number of the PISO-CANFD series board to be read. The valid range is 0 to 15.

#### **Port**

[in] Specifies the number of the CAN port, where:

- 1: CAN port 1
- 2: CAN port 2.
- 3: CAN port 3.
- 4: CAN port 4.

### **Return Value**

# 3.2.9. CANFD\_SetFilterFormat

# **Description**

This function is used to configure the CAN port on a specified PISO-CANFD series board to accept standard or extended frames.

# **Syntax**

```
C#
Int16 CANFD_SetFilterFormat(
    Byte BoardNo,
    Byte Port,
    Byte inFormat
);
```

### **Parameters**

### **BoardNo**

[in] Specifies the number of the PISO-CANFD series board to be read. The valid range is 0 to 15.

#### **Port**

[in] Specifies the number of the CAN port, where:

- 1: CAN port 1
- 2: CAN port 2.
- 3: CAN port 3.
- 4: CAN port 4.

### inFormat

[in] Specifies the CAN port to accept standard or extended remote frame and data frames.

0: standard frame

1: extended frame

### **Return Value**

If the function succeeds, the return value will be 0.

If the function fails, refer to Section 3.6 Error Code Definitions.

PISO-CANFD series CAN FD card User Manual (version 1.0.0)

# 3.2.10. CANFD\_SetFilter

# **Description**

This function is used to configure the CAN port on a specified PISO-CANFD series board to accept standard or extended frames depended on acceptance and mask parameter setting.

# **Syntax**

```
C#
Int16 CANFD_SetFilter (
    Byte BoardNo,
    Byte Port,
    Byte inFormat,
    UInt32 inAcceptance,
    UInt32 inMask
);
```

### **Parameters**

#### **BoardNo**

[in] Specifies the number of the PISO-CANFD series board to be read. The valid range is 0 to 15.

#### Port

[in] Specifies the number of the CAN port, where:

- 1: CAN port 1
- 2: CAN port 2.
- 3: CAN port 3.
- 4: CAN port 4.

#### inFormat

[in] Specifies the CAN port to accept standard or extended remote frame and data frames.

0: standard frame (11-bit CAN ID)

1: extended frame (29-bit CAN ID)

# inAcceptance

PISO-CANFD series CAN FD card User Manual (version 1.0.0)

[in] Specifies the "inAcceptance" that is used to determine which CAN IDs will be accepted by the CAN controller.

| inFormat           | inAcceptance (hexadecimal) Range |
|--------------------|----------------------------------|
| standard frame (0) | 000 to 7FF                       |
| extended frame (1) | 00000000 to 1FFFFFF              |

Note that inMask and inAcceptance arguments should verify: inAcceptance & inMask == inAcceptance

### inMask

[in] Specifies the "inMask" that is used to determine which bit from the CAN ID will be checked by the CAN controller based on the value specified for the "inAcceptance" parameter. If the bit of the "inMask" parameter is set to 1, it means that the bit in the CAN ID in the same position needs to be checked, and the ID bit value needs to match the value specified for the bit of the "inAcceptance" parameter in the same position.

| inFormat inMask (hexadecimal) Range |                     |  |
|-------------------------------------|---------------------|--|
| standard frame (0)                  | 000 to 7FF          |  |
| extended frame (1)                  | 00000000 to 1FFFFFF |  |

Note that inMask and inAcceptance arguments should verify: inAcceptance & inMask == inAcceptance

The inMask and inAcceptance arguments defines a filter that accepts frame whose identifier verifies:

"identifier & inMask == inAcceptance"

### **Return Value**

# 3.2.11. CANFD\_SetOPMode

# **Description**

This function is used to configure the operation mode of the CAN port on a specified PISO-CANFD series board to CAN FD, CAN 2.0 and listen only mode.

# **Syntax**

```
C#
Int16 CANFD_SetOPMode(
    Byte BoardNo,
    Byte Port,
    Byte OPMode
);
```

### **Parameters**

#### **BoardNo**

[in] Specifies the number of the PISO-CANFD series board to be read. The valid range is 0 to 15.

#### **Port**

[in] Specifies the number of the CAN port, where:

- 1: CAN port 1
- 2: CAN port 2.
- 3: CAN port 3.
- 4: CAN port 4.

### **OPMode**

[in] Specifies the CAN port to CAN FD, CAN 2.0 and listen only mode.

| <b>OPMode</b> | Operation Mode | Description                                      |  |
|---------------|----------------|--------------------------------------------------|--|
| 0             | CAN FD         | Supports mixing of CAN FD and Classic CAN        |  |
|               |                | 2.0 frames.                                      |  |
|               |                | In this mode, the device will be on the CAN bus. |  |
|               |                | It can transmit and receive messages in CAN      |  |
|               |                | FD mode; bit rate switching can be enabled and   |  |
|               |                | up to 64 data bytes can be transmitted and       |  |
|               |                | received.                                        |  |

PISO-CANFD series CAN FD card User Manual (version 1.0.0)

| 1 | CAN 2.0     | Supports Classic CAN 2.0 frames.                   |  |
|---|-------------|----------------------------------------------------|--|
|   |             | This is a the Classic CAN 2.0 mode. This port      |  |
|   |             | will not receive CAN FD frames. It might send      |  |
|   |             | error frames if CAN FD frames are                  |  |
|   |             | detected on the bus.                               |  |
| 2 | Listen Only | Listen Only mode is a variant of Normal CAN        |  |
|   |             | FD Operation mode. If the Listen Only mode is      |  |
|   |             | activated, this port on the CAN bus is passive. It |  |
|   |             | will receive messages, but it will not transmit    |  |
|   |             | any bits.                                          |  |

### **Return Value**

# 3.2.12. CANFD\_GetOPMode

# **Description**

This function is used to get the operation mode of the CAN port on a specified PISO-CANFD series board

# **Syntax**

```
C#
Int16 CANFD_GetOPMode(
   Byte BoardNo,
   Byte Port,
   out Byte OPMode
);
```

### **Parameters**

#### **BoardNo**

[in] Specifies the number of the PISO-CANFD series board to be read. The valid range is 0 to 15.

#### **Port**

[in] Specifies the number of the CAN port, where:

- 1: CAN port 1
- 2: CAN port 2.
- 3: CAN port 3.
- 4: CAN port 4.

### **OPMode**

[out] Indicates the address of a variable used to retrieve the CAN port operation mode.

| <b>OPMode</b> | Operation Mode | Description                                      |
|---------------|----------------|--------------------------------------------------|
| 0             | CAN FD         | Supports mixing of CAN FD and Classic CAN        |
|               |                | 2.0 frames.                                      |
|               |                | In this mode, the device will be on the CAN bus. |
|               |                | It can transmit and receive messages in CAN      |
|               |                | FD mode; bit rate switching can be enabled and   |
|               |                | up to 64 data bytes can be transmitted and       |

PISO-CANFD series CAN FD card User Manual (version 1.0.0)

|   |               | received.                                                                                                    |  |  |
|---|---------------|----------------------------------------------------------------------------------------------------|--|--|
| 1 | CAN 2.0       | Supports Classic CAN 2.0 frames. This is a the Classic CAN 2.0 mode. This port will not receive CAN FD frames. It might send error frames if CAN FD frames are detected on the bus.                       |  |  |
| 2 | Listen Only   | Listen Only mode is a variant of Normal CAN FD Operation mode. If the Listen Only mode is activated, the CAN port on the CAN bus is passive. It will receive messages, but it will not transmit any bits. |  |  |
| 3 | Configuration | After reset, the CAN FD Controller module is in Configuration mode. The CAN FD Controller module has to be initialized before setting.                                                                    |  |  |

### **Return Value**

# 3.2.13. CANFD\_SetISOCRCEn

# **Description**

This function is used to enable/disable the ISO/Non-ISO CRC in CAN FD Frames bit of the CAN port on a specified PISO-CANFD series board

# **Syntax**

```
C#
Int16 CANFD_SetISOCRCEn(
    Byte BoardNo,
    Byte Port,
    Byte ISOCRCEn
);
```

### **Parameters**

### **BoardNo**

[in] Specifies the number of the PISO-CANFD series board to be read. The valid range is 0 to 15.

#### Port

[in] Specifies the number of the CAN port, where:

- 1: CAN port 1
- 2: CAN port 2.
- 3: CAN port 3.
- 4: CAN port 4.

### **ISOCRCE**n

[in] Specifies the CAN port to enable or disable ISO CRC in CAN FD Frames bit.

| ISOCRCEn | Description                                               |
|----------|-----------------------------------------------------------|
| 0        | Do NOT include Stuff Bit Count in CRC Field and use CRC   |
|          | Initialization Vector with all zeros                      |
| 1        | Include Stuff Bit Count in CRC Field and use Non-Zero CRC |
|          | Initialization Vector according to ISO 11898-1:2015       |

# **Return Value**

# 3.2.14. CANFD GetISOCRCEn

# **Description**

This function is used to get the ISO/Non-ISO CRC setting of the CAN port on a specified PISO-CANFD series board

# **Syntax**

```
C#
Int16 CANFD_GetISOCRCEn(
    Byte BoardNo,
    Byte Port,
    out Byte ISOCRCEn
);
```

### **Parameters**

### **BoardNo**

[in] Specifies the number of the PISO-CANFD series board to be read. The valid range is 0 to 15.

### **Port**

[in] Specifies the number of the CAN port, where:

- 1: CAN port 1
- 2: CAN port 2.
- 3: CAN port 3.
- 4: CAN port 4.

#### **ISOCRCEn**

[out] Indicates the address of a variable used to retrieve the CAN port is enable or disable ISO CRC in CAN FD Frames bit or not.

| ISOCRCEn | Description                                               |  |  |
|----------|-----------------------------------------------------------|--|--|
| 0        | Do NOT include Stuff Bit Count in CRC Field and use CRC   |  |  |
|          | Initialization Vector with all zeros                      |  |  |
| 1        | Include Stuff Bit Count in CRC Field and use Non-Zero CRC |  |  |
|          | Initialization Vector according to ISO 11898-1:2015       |  |  |

PISO-CANFD series CAN FD card User Manual (version 1.0.0)

### **Return Value**

# 3.2.15. CANFD\_SendCANMsg

# **Description**

This function is used to transmit a CAN message from the CAN controller of a specified PISO-CANFD CAN port to the CAN network.

# **Syntax**

```
C#
Int16 CANFD_SendCANMsg (
    Byte BoardNo,
    Byte Port,
    Byte Mode,
    Uint32 Id,
    Byte Type,
    Byte Dlc,
    Byte[] Data,
);
```

### **Parameters**

#### **BoardNo**

[in] Specifies the number of the PISO-CANFD series board to be read. The valid range is 0 to 15.

#### Port

[in] Specifies the number of the CAN port, where:

- 1: CAN port 1
- 2: CAN port 2.
- 3: CAN port 3
- 4: CAN port 4.

#### Mode

[in] Indicates the address of a variable used to retrieve the CAN standard/extended message ID.

- 0: Denotes the CAN standard ID, which uses a 11-bit CAN message ID.
- 1: Denotes the CAN extended ID, which uses a 29-bit CAN message ID.

PISO-CANFD series CAN FD card User Manual (version 1.0.0)

#### ld

[in] CAN message ID parameter.
standard CAN message (11-bit CAN ID) → 0x000 ~ 0x7FF
extended CAN message (29-bit CAN ID) → 0x00000000 ~ 0x1FFFFFFF

### **Type**

[in] The type of the message, where:

- 0: Indicates that the message is a remote-transmit-request message
- 1: Indicates that the message is a normal CAN data message
- 2: Indicates that the message is a CAN FD message with no bit rate switch
- 3: Indicates that the message is a CAN FD message with bit rate switch

Note that as this parameter will be set to 0, the *Data* parameter will be useless.

### Dlc

[in] CAN/CAN FD frame data length code parameter.

Normal CAN frame: Valid range: 0x0 ~ 0x8 CAN FD frame: Valid range: 0x0 ~ 0xF

| DIC           | Frame data length | DIc           | Frame data length |
|---------------|-------------------|---------------|-------------------|
| (Hexadecimal) | (Decimal)         | (Hexadecimal) | (Decimal)         |
| 0x0           | 0                 | 0x8           | 8                 |
| 0x1           | 1                 | 0x9           | 12                |
| 0x2           | 2                 | 0xA           | 16                |
| 0x3           | 3                 | 0xB           | 20                |
| 0x4           | 4                 | 0xC           | 24                |
| 0x5           | 5                 | 0xD           | 32                |
| 0x6           | 6                 | 0xE           | 48                |
| 0x7           | 7                 | 0xF           | 64                |

### Data

[in] This point to an user defined 64 bytes array buffer for saving CAN/CAN FD message data parameter.

#### **Return Value**

If the function succeeds, the return value will be 0.
If the function fails, refer to Section 3.6 Error Code Definitions.

PISO-CANFD series CAN FD card User Manual (version 1.0.0)

# 3.2.16. CANFD\_RecvCANMsg

# **Description**

This function is used to retrieve a CAN message from the buffer of driver or CAN controller for a specified PISO-CANFD CAN port.

# **Syntax**

```
C#
Int16 CANFD_RecvCANMsg (
    Byte BoardNo,
    Byte Port,
    out Byte Mode,
    out Uint32 Id,
    out Byte Type,
    out Byte Dlc,
    Byte[] Data,
    out Uint32 H_MsgTimeStamps,
    out Uint32 L_MsgTimeStamps
);
```

### **Parameters**

#### **BoardNo**

[in] Specifies the number of the PISO-CANFD series board to be read. The valid range is 0 to 15.

#### **Port**

[in] Specifies the number of the CAN port, where:

- 1: CAN port 1
- 2: CAN port 2.
- 3: CAN port 3
- 4: CAN port 4.

#### Mode

[out] Indicates the address of a variable used to retrieve the CAN standard/extended message ID.

PISO-CANFD series CAN FD card User Manual (version 1.0.0)

- 0: Denotes the CAN standard ID, which uses a 11-bit CAN message ID.
- 1: Denotes the CAN extended ID, which uses a 29-bit CAN message ID.

### ld

[out] CAN message ID parameter.
standard CAN message (11-bit CAN ID) → 0x000 ~ 0x7FF
extended CAN message (29-bit CAN ID) → 0x00000000 ~ 0x1FFFFFFF

### **Type**

[out] Indicates the address of a variable used to retrieve the type of the message, where:

- 0: Indicates that the message is a remote-transmit-request message
- 1: Indicates that the message is a normal CAN data message
- 2: Indicates that the message is a CAN FD message with no bit rate switch
- 3: Indicates that the message is a CAN FD message with bit rate switch

Note that as this parameter will be set to 0, the *Data* parameter will be useless.

#### DIC

[out] CAN/CAN FD frame data length code parameter.

Normal CAN frame: Valid range: 0x0 ~ 0x8

CAN FD frame: Valid range: 0x0 ~ 0xF

| DIC           | Frame data length | DIC           | Frame data length |
|---------------|-------------------|---------------|-------------------|
| (Hexadecimal) | (Decimal)         | (Hexadecimal) | (Decimal)         |
| 0x0           | 0                 | 0x8           | 8                 |
| 0x1           | 1                 | 0x9           | 12                |
| 0x2           | 2                 | 0xA           | 16                |
| 0x3           | 3                 | 0xB           | 20                |
| 0x4           | 4                 | 0xC           | 24                |
| 0x5           | 5                 | 0xD           | 32                |
| 0x6           | 6                 | 0xE           | 48                |
| 0x7           | 7                 | 0xF           | 64                |

#### Data

[out] This point to an user defined 64 bytes array buffer for saving CAN/CAN FD message data parameter.

# **H\_MsgTimeStamps**

[out] Indicates the address of a variable used to retrieve the upper timestamp of the received CAN message in increments interval of 4,294,967,29.5

PISO-CANFD series CAN FD card User Manual (version 1.0.0)

micro-seconds.

### **L\_MsgTimeStamps**

[out] Indicates the address of a variable used to retrieve the lower timestamp of the received CAN message in increments interval of 100 nano-seconds. The maximum value is 4,294,967,29.5 micro-seconds

NOTE: The total timestamp of the received CAN message equals to "(UInt64) ((*H\_MsgTimeStamps* << 32) + *L\_MsgTimeStamps*)", unit: 0.1 micro-second.

#### **Return Value**

## 3.2.17. CANFD\_RecvCANMsgCnt

### **Description**

This function is used to retrieve the count of the received CAN message for a specified PISO-CANFD CAN port. When user using IRQ method (call CANFD\_InstallIrq) to receive CAN message, the value of "MsgCnt" will be the sum of message count in receive buffer of driver and hardware buffer of CAN controller. If user not install IRQ, this value will be the message count in hardware buffer of CAN controller.

### **Syntax**

```
C#
Int16 CANFD_RecvCANMsgCnt (
    Byte BoardNo,
    Byte Port,
    out Uint16 MsgCnt
);
```

### **Parameters**

#### **BoardNo**

[in] Specifies the number of the PISO-CANFD series board to be read. The valid range is 0 to 15.

#### Port

[in] Specifies the number of the CAN port, where:

- 1: CAN port 1
- 2: CAN port 2.
- 3: CAN port 3
- 4: CAN port 4.

### MsgCnt

[out] Indicates the count of the received CAN messages.

### **Return Value**

If the function succeeds, the return value will be 0.

If the function fails, refer to Section 3.6 Error Code Definitions.

PISO-CANFD series CAN FD card User Manual (version 1.0.0)

Page: 74

# 3.2.18. CANFD\_SetFIFOStatus

### **Description**

This function is used to clear the receive/ transmit data buffer of the CAN port on a specified PISO-CANFD series board.

### **Syntax**

```
C#
Int16 CANFD_SetFIFOStatus (
    Byte BoardNo,
    Byte Port,
    Byte FIFOState
);
```

#### **Parameters**

#### **BoardNo**

[in] Specifies the number of the PISO-CANFD series board to be read. The valid range is 0 to 15.

#### **Port**

[in] Specifies the number of the CAN port, where:

- 1: CAN port 1
- 2: CAN port 2
- 3: CAN port 3
- 4: CAN port 4.

#### **FIFOState**

[in] Specifies the receive/ transmit data buffer that needs to clear.

| Bit | Symbol | Value | Description                          |
|-----|--------|-------|--------------------------------------|
| 0   | RXBUFF |       | receive buffer                       |
|     |        | 0     | No need to clear the receive buffer  |
|     |        | 1     | clear the receive buffer             |
| 1   | TXBUFF |       | transmit buffer                      |
|     |        | 0     | No need to clear the transmit buffer |
|     |        | 1     | clear the transmit buffer            |

| 7-2 | - | _ | reserved |
|-----|---|---|----------|
| ' - |   |   | 10001100 |

### **Return Value**

# 3.2.19. CANFD\_GetFIFOStatus

### **Description**

This function is used to get the receive/transmit data buffer overflow state of the CAN port on a specified PISO-CANFD series board.

### **Syntax**

```
C#
Int16 CANFD_GetFIFOStatus (
   Byte BoardNo,
   Byte Port,
   out Byte FIFOState
);
```

#### **Parameters**

#### **BoardNo**

[in] Specifies the number of the PISO-CANFD series board to be read. The valid range is 0 to 15.

#### **Port**

[in] Specifies the number of the CAN port, where:

- 1: CAN port 1
- 2: CAN port 2.
- 3: CAN port 3
- 4: CAN port 4.

#### **FIFOState**

[out] The receive/ transmit data buffer overflow state of the CAN port.

| Bit | Symbol | Value | Description                  |
|-----|--------|-------|------------------------------|
| 0   | RXO    |       | receive buffer overfow flag  |
|     |        | 0     | receive buffer not overfow   |
|     |        | 1     | receive buffer overfow       |
| 1   | TXO    |       | transmit buffer overfow flag |
|     |        | 0     | transmit buffer not overfow  |

|     |   | 1 | transmit buffer overfow |
|-----|---|---|-------------------------|
| 7-2 | - | - | reserved                |

### **Return Value**

# 3.2.20. CANFD\_GetCANStatus

### **Description**

This function is used to retrieve the CAN bus error status and transmit/receive error counter of the CAN port on a specified PISO-CANFD series board.

### **Syntax**

```
C#
Int16 CANFD_CANGetStatus (
    Byte BoardNo,
    Byte Port,
    out UInt16 CANStatus,
    out Byte TxErrorCount
    out Byte RxErrorCount
);
```

### **Parameters**

#### **BoardNo**

[in] Specifies the number of the PISO-CANFD series board to be read. The valid range is 0 to 15.

#### Port

[in] Specifies the number of the CAN port, where:

- 1: CAN port 1
- 2: CAN port 2.
- 3: CAN port 3
- 4: CAN port 4.

#### **CANStatus**

[out] Indicates the address of a variable used to retrieve the status register value for the CAN controller.

| Bit | Symbol | Value | Description                                           |  |
|-----|--------|-------|-------------------------------------------------------|--|
| 0   | EWARN  |       | Transmitter or Receiver is in Error Warning State bit |  |
|     |        | 0     | Transmitter or Receiver is not in Error Warning State |  |

|      | 1      |   |                                                                 |  |
|------|--------|---|-----------------------------------------------------------------|--|
|      |        | 1 | Transmitter or Receiver is in Error Warning State               |  |
| 1    | RXWARN |   | Receiver in Error Warning State bit                             |  |
|      |        | 0 | Receiver not in Error Warning State (REC <= 95)                 |  |
|      |        | 1 | Receiver in Error Warning State (128 > REC > 95)                |  |
| 2    | TXWARN |   | Transmitter in Error Warning State bit                          |  |
|      |        | 0 | Transmitter not in Error Warning State (TEC <= 95)              |  |
|      |        | 1 | Transmitter in Error Warning State (128 > TEC > 95)             |  |
| 3    | RXBP   |   | Receiver in Error Passive State bit                             |  |
|      |        | 0 | Receiver not in Error Passive State (REC <= 127)                |  |
|      |        | 1 | Receiver in Error Passive State (REC > 127)                     |  |
| 4    | TXBP   |   | Transmitter in Error Passive State bit                          |  |
|      |        | 0 | Transmitter in Error Passive State (TEC <= 127)                 |  |
|      |        | 1 | Transmitter in Error Passive State (TEC > 127)                  |  |
| 5    | TXBO   |   | Transmitter in Bus Off State bit                                |  |
|      |        | 0 | Transmitter not in Bus Off State                                |  |
|      |        | 1 | Transmitter in Bus Off State (TEC > 255).                       |  |
|      |        |   | In Configuration mode, TXBO is set, since the CAN module is not |  |
|      |        |   | on the bus                                                      |  |
| 15-6 | -      | - | reserved                                                        |  |

#### **TxErrorCount**

[out] Indicates the address of a variable used to retrieve the transmit error counter value of the CAN controller.

#### **RxErrorCount**

[out] Indicates the address of a variable used to retrieve the receiver error counter value of the CAN controller.

### **Return Value**

# 3.2.21. CANFD\_GetBUSDiagnostic

### **Description**

This function is used to retrieve the CAN bus error status (including separate error counters for receive/transmit and for nominal/data bit rates on BUSDiag0 and track of the kind of error that occurred since the last reading BUSDiag1) of the CAN port on a specified PISO-CANFD series board.

### **Syntax**

```
C#
Int16 CANFD_GetBUSDiagnostic (
   Byte BoardNo,
   Byte Port,
   out UInt32 BUSDiag0,
   out UInt32 BUSDiag1
);
```

### **Parameters**

#### **BoardNo**

[in] Specifies the number of the PISO-CANFD series board to be read. The valid range is 0 to 15.

#### Port

[in] Specifies the number of the CAN port, where:

- 1: CAN port 1
- 2: CAN port 2.
- 3: CAN port 3
- 4: CAN port 4.

### BUSDiag0

[out] BUSDIAG0 contains separate error counters for receive/transmit and for nominal/data bit rates. They are simply incremented by one on every error.

| Bit  | Symbol   | Description                                  |
|------|----------|----------------------------------------------|
| 7-0  | NRERRCNT | Nominal Bit Rate Receive Error Counter bits  |
| 15-8 | NTERRCNT | Nominal Bit Rate Transmit Error Counter bits |

| 23-16 | DRERRCNT | Data Bit Rate Receive Error Counter bits  |
|-------|----------|-------------------------------------------|
| 31-24 | DTERRCNT | Data Bit Rate Transmit Error Counter bits |

### **BUSDiag1**

[out] BUSDIAG1 keeps track of the kind of error that occurred since the last clearing of the register. The register also contains the error-free message counter. The flags and the counter are cleared after reading the register

| Bit  | Symbol   | Description                                                        |  |
|------|----------|--------------------------------------------------------------------|--|
| 15-0 | EFMSGCNT | Error Free Message Counter bits                                    |  |
| 16   | NBIT0ERR | During the transmission of a message (or acknowledge bit, or       |  |
|      |          | active error flag, or overload flag), the device wanted to send a  |  |
|      |          | dominant level (data or identifier bit logical value '0'), but the |  |
|      |          | monitored bus value was recessive.                                 |  |
| 17   | NBIT1ERR | During the transmission of a message (with the exception of the    |  |
|      |          | arbitration field), the device wanted to send a recessive level    |  |
|      |          | (bit of logical value '1'), but the monitored bus value was        |  |
|      |          | dominant.                                                          |  |
| 18   | NACKERR  | Transmitted message was not acknowledged                           |  |
| 19   | NFORMERR | A fixed format part of a received frame has the wrong format       |  |
| 20   | NSTUFERR | More than 5 equal bits in a sequence have occurred in a part of    |  |
|      |          | a received message where this is not allowed                       |  |
| 21   | NCRCERR  | The CRC check sum of a received message was incorrect. The         |  |
|      |          | CRC of an incoming message does not match with the CRC             |  |
|      |          | calculated from the received data.                                 |  |
| 22   | -        | Reserved, read as '0'                                              |  |
| 23   | TXBOERR  | Device went to bus-off (and auto-recovered).                       |  |
| 24   | DBIT0ERR | Same as for nominal bit rate (see above).                          |  |
| 25   | DBIT1ERR | Same as for nominal bit rate (see above ).                         |  |
| 26   | -        | Reserved, read as '0'                                              |  |
| 27   | DFORMERR | Same as for nominal bit rate (see above).                          |  |
| 28   | DSTUFERR | Same as for nominal bit rate (see above).                          |  |
| 29   | DCRCERR  | Same as for nominal bit rate (see above).                          |  |
| 30   | ESI      | ESI flag of a received CAN FD message was set.                     |  |
| 31   | DLCMM    | transmission or reception DLC mismatch bit                         |  |

### **Return Value**

If the function succeeds, the return value will be 0. If the function fails, refer to Section 3.6 Error Code Definitions.

# 3.6. Error Code Definitions

This following are the definitions for the error codes that may be encountered while operating the PISO-CANFD.

| Error Code (hexadecimal) | Error ID                            | Error Description                                                                                         |
|--------------------------|-------------------------------------|----------------------------------------------------------------------------------------------------|
| 0x000                    | ERR_NO_ERR                          | No error                                                                                                  |
| 0x001                    | ERR_INIT_DRIVER_ERROR               | An error occurred while initializing the driver                                                           |
| 0x002                    | ERR_COMM_DRIVER_ERROR               | An error occurred while communicating with the driver                                                     |
| 0x003                    | ERR_DRIVER_UNINIT_ERROR             | The driver ies not initialized                                                                            |
| 0x004                    | ERR_ACTIVE_BOARD_ERROR              | An error occurred while activating the board                                                              |
| 0x005                    | ERR_BOARD_ALREADY_ACTIVE_ERROR      | The board has already been activated                                                                      |
| 0x006                    | ERR_BOARD_UNACTIVE_ERROR            | The board is not activated                                                                                |
| 0x007                    | ERR_BOARD_NUMBER_ERROR              | The board value exceeds the valid range                                                                   |
| 0x008                    | ERR_PORT_NUMBER_ERROR               | The CAN port value exceeds the valid range                                                                |
| 0x009                    | ERR_PORT_UNINIT_ERROR               | The CAN port is not initialized.                                                                          |
|                          |                                     |                                                                                                    |
| 0x020                    | ERR_FLT_FRAME_FORMAT_ERROR          | CAN filter format setting must<br>be standard identifier(0) or<br>extended identifier(1)                  |
| 0x021                    | ERR_FLT_ACC_ACM_INCONSISTENCY_ERROR | CAN filter setting of inMask and inAcceptance arguments should be "inAcceptance & inMask == inAcceptance" |
| 0x022                    | ERR_FLT_STD_ACC_TOOLARGE_ERROR      | The standard identifier of CAN acceptance filter setting large than 0x7FF                                 |
| 0x023                    | ERR_FLT_EXT_ACC_TOOLARGE_ERROR      | The extended identifier of CAN acceptance filter setting large than 0x1FFFFFF.                            |
| 0x024                    | ERR_FLT_STD_ACM_TOOLARGE_ERROR      | The standard identifier of                                                                                |

|       |                                     | CAN mask filter setting large than 0x7FF                                 |
|-------|-------------------------------------|--------------------------------------------------------------------------|
| 0x025 | ERR_FLT_EXT_ACM_TOOLARGE_ERROR      | The extended identifier of CAN mask filter setting large than 0x1FFFFFF. |
|       |                                     |                                                                          |
| 0x030 | ERR_INVALID_OPMODE_ERROR            | CAN operation mode setting is not support                                |
| 0x031 | ERR_SOFTBUFF_IS_EMPTY               | CAN receive buffer is empty                                              |
| 0x032 | ERR_NORM_BITRATE_NOT_SUPP_ERROR     | CAN normal bit rate setting is not support                               |
| 0x033 | ERR_DATA_BITRATE_NOT_SUPP_ERROR     | CAN data bit rate setting is not support                                 |
| 0x034 | ERR_DATABR_LESS_THAN_NORMBR_ERROR   | CAN data bit rate setting is less than normal bit rate setting           |
| 0x035 | ERR_INVALID_NORMAL_SAMPLEPOINT      | CAN normal baudrate sample point setting is not support                  |
| 0x036 | ERR_INVALID_DATA_SAMPLEPOINT        | CAN data baudrate sample point setting is not support                    |
|       |                                     |                                                                          |
| 0x101 | ERR_SYS_BOARD_ALREADY_ACTIVE        | The board has already been activated.                                    |
| 0x102 | ERR_SYS_PORT_NUMBER_ERROR           | The Port value is invalid                                                |
| 0x103 | ERR_SYS_INSTALL_IRQ_ERROR           | An error occurred while installing the system interrupt                  |
| 0.440 |                                     | D (01)                                                                   |
| 0x110 | ERR_SYS_CAN_RESET_ERROR             | Reset CAN chip error                                                     |
| 0x111 | ERR_SYS_CAN_OPMODE_ERROR            | CAN chip operation mode error                                            |
| 0x112 | ERR_SYS_REQ_CONFIG_MODE_TIMEOUT     | Change CAN chip to configuration mode timeout                            |
| 0x113 | ERR_SYS_CHANGE_MODE_TIMEOUT         | Change CAN chip operation mode timeout                                   |
| 0x114 | ERR_SYS_SPI_FULLSPEED_RAMTEST_ERROR | Test CAN chip RAM data error                                             |
| 0x115 | ERR_SYS_CAN_FilterIdx_OutOfRange    | CAN filter index setting is out of range.                                |
|       |                                     |                                                                          |
| 0x120 | ERR_SYS_CAN_TRANSMIT_ERR_DETECTED   | Detect an error when                                                     |

|       |                               | transmiting a CAN message       |
|-------|-------------------------------|---------------------------------|
| 0x121 | EDD SVS SOFTBLIFF IS EMPTY    | CAN receive buffer of driver is |
| UXIZI | ERR_SYS_SOFTBUFF_IS_EMPTY     | empty                           |
| 0x122 | EDD SVS SOFTBLIFF IS FULL     | CAN receive buffer of driver is |
| UX122 | ERR_SYS_SOFTBUFF_IS_FULL      | full                            |
| 0v122 | ERR_SYS_HARDWAREBUFF_IS_EMPTY | CAN receive buffer of CAN       |
| 0x123 |                               | chip is empty                   |
| 0x124 | ERR_SYS_HARDWAREBUFF_IS_FULL  | CAN transmit buffer of CAN      |
|       |                               | chip is full                    |

# 4. Appendix

# 4.1. Revision History

This chapter provides revision history information to this document. The table below shows the revision history.

| Revision | Date       | Description   |
|----------|------------|---------------|
| 1.0.0    | 2021/01/31 | Initial issue |

# 4.2. Dimensions

# 4.2.1. PISO-CAN200U-FD-D / PISO-CAN400U-FD-D

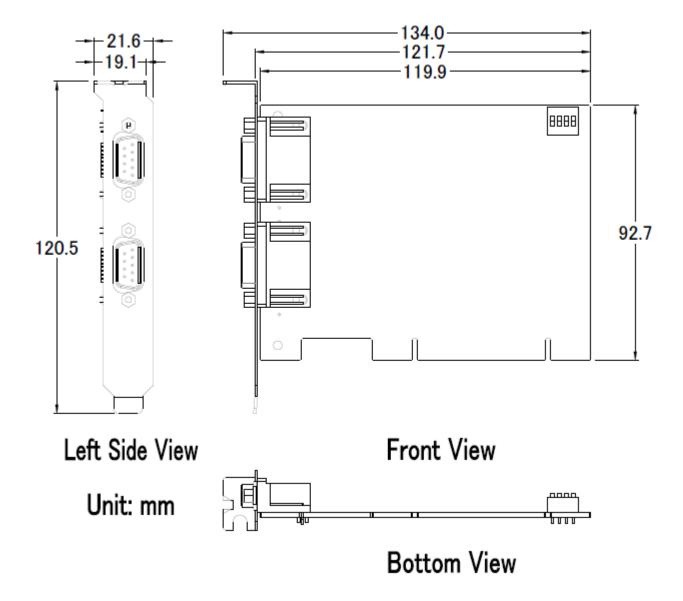

# 4.2.2. PISO-CAN200U-FD-T / PISO-CAN400U-FD-T

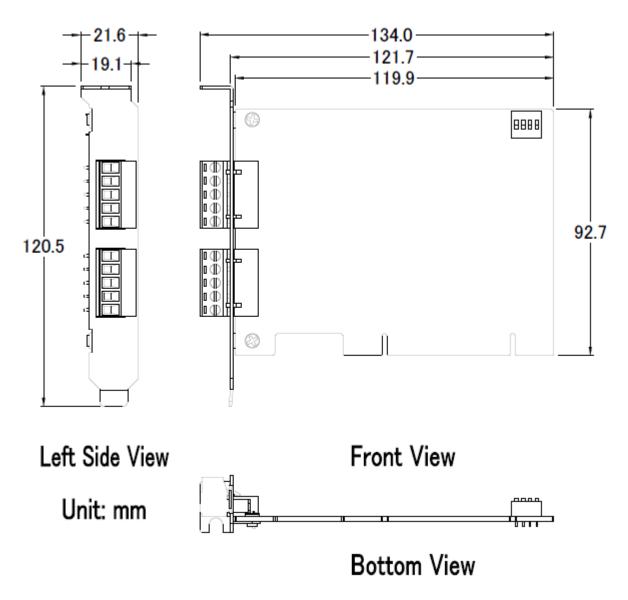